# **DVM business planning**

허준호 강숙영 오준엽 이지영 이지훈

# **Index**

- **Define Essential Use Cases**
- **Refine Use Case Diagram**
- **Define System Sequence Diagram**
- **Define Domain Model**
- **Refine System Test Cases**
- **Perform 2030 Traceability**

# Change Log

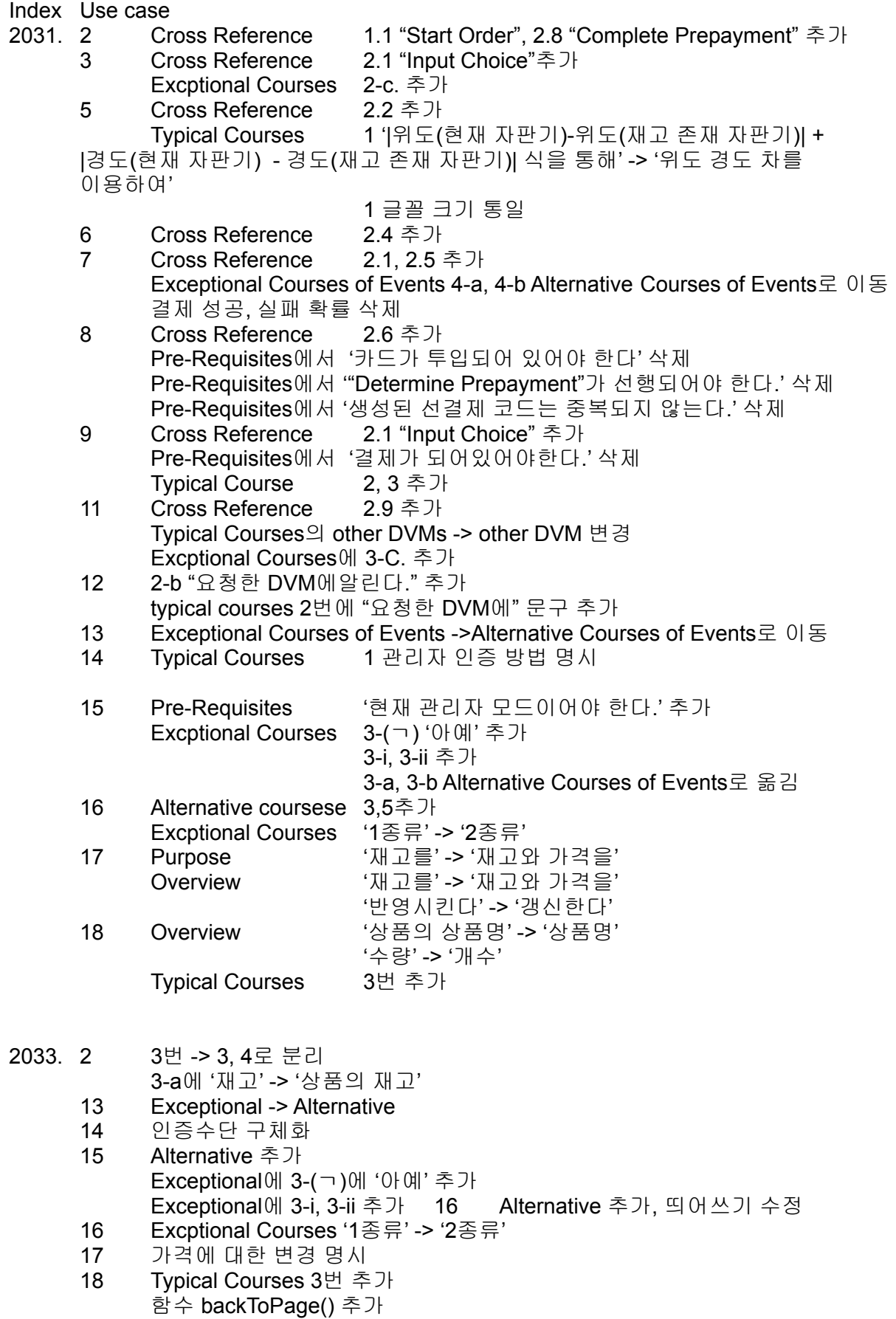

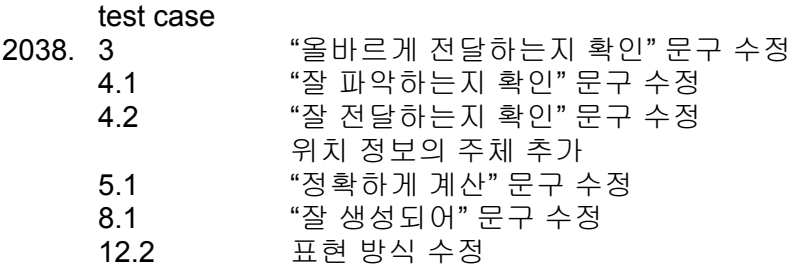

test case 9 : 대소문자 수정 test case 4 : Test name 수정

class diagram other DVM 삭제

## **2031. Define Essential Use Cases**

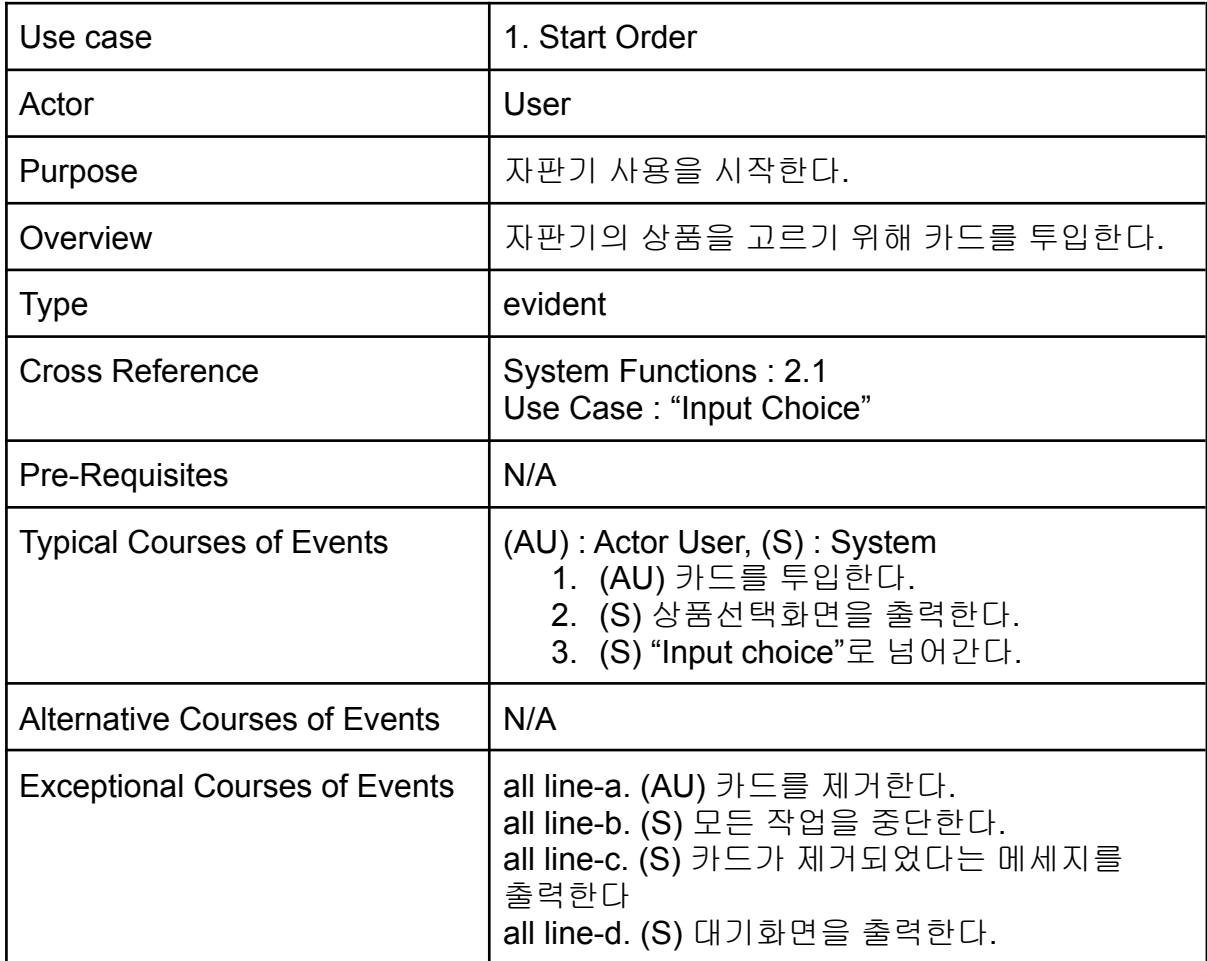

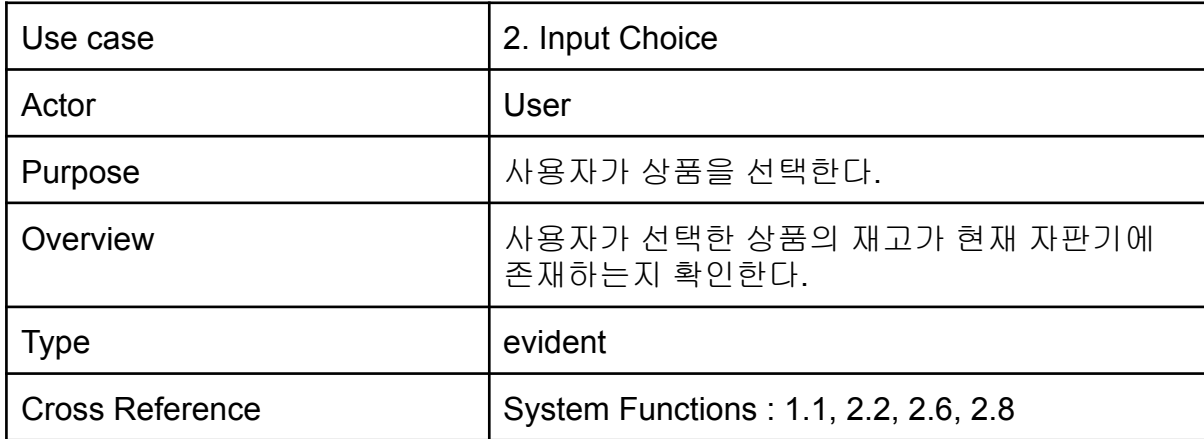

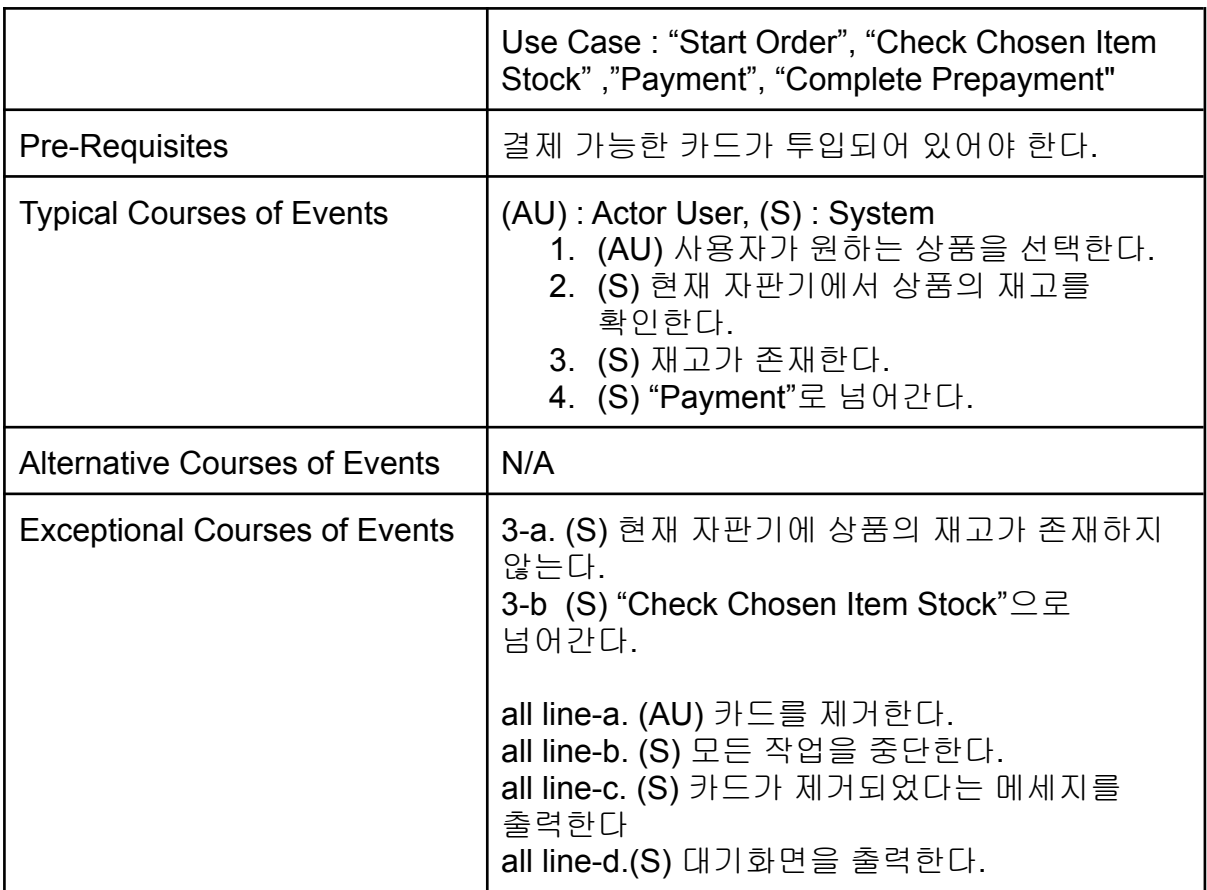

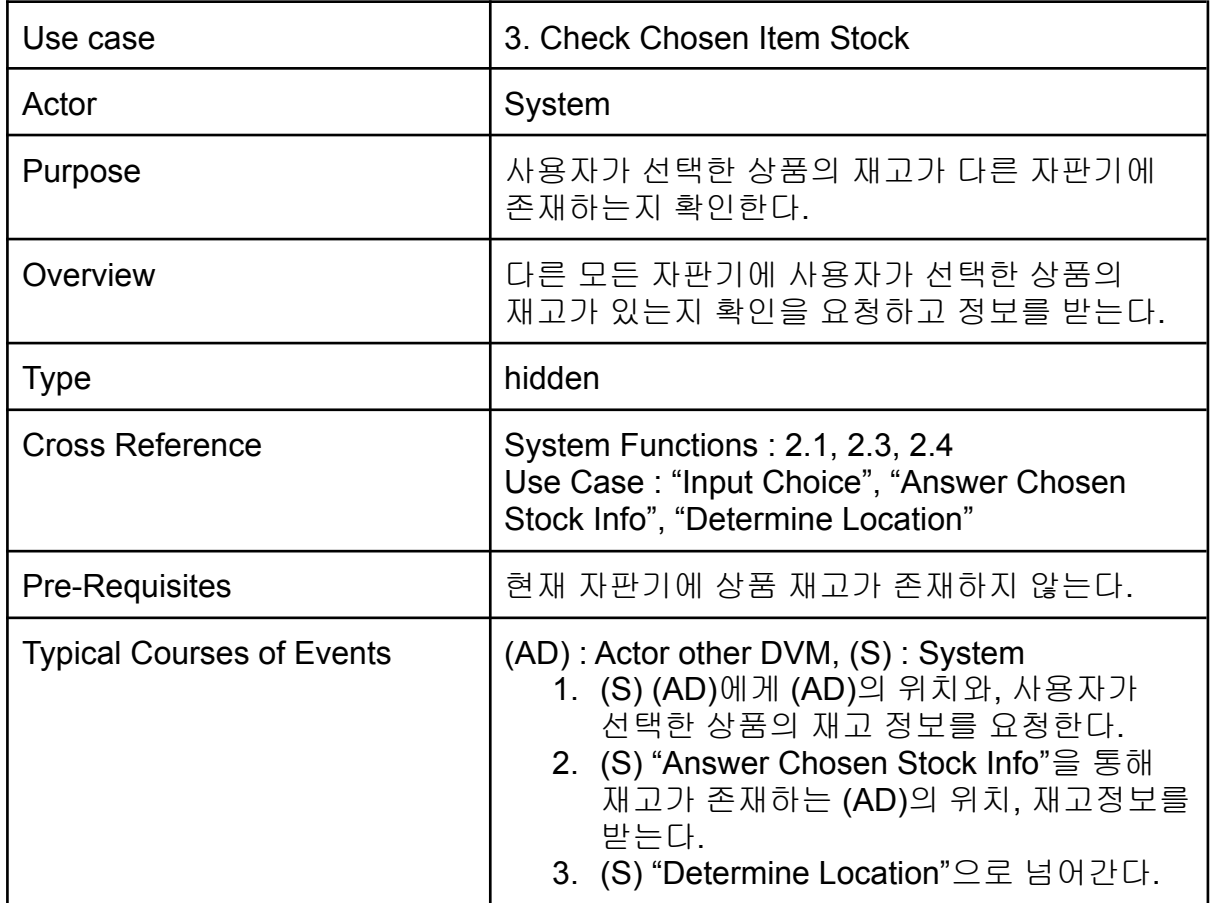

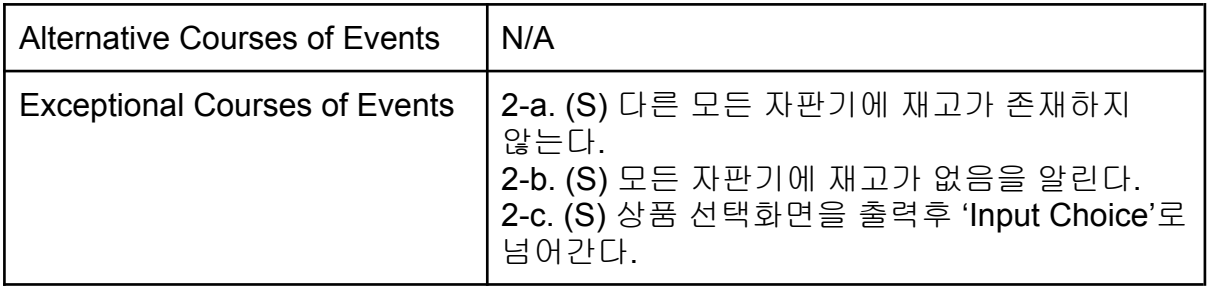

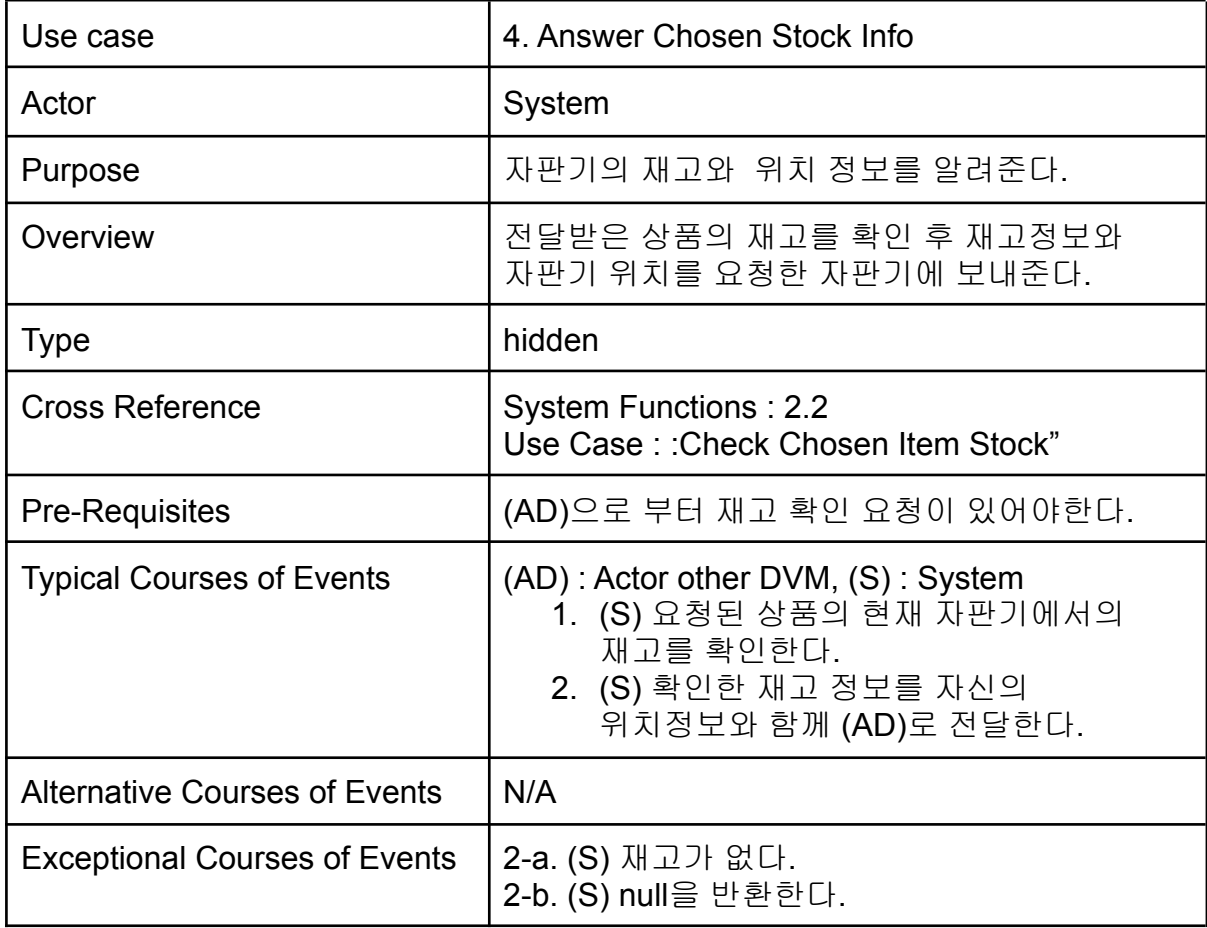

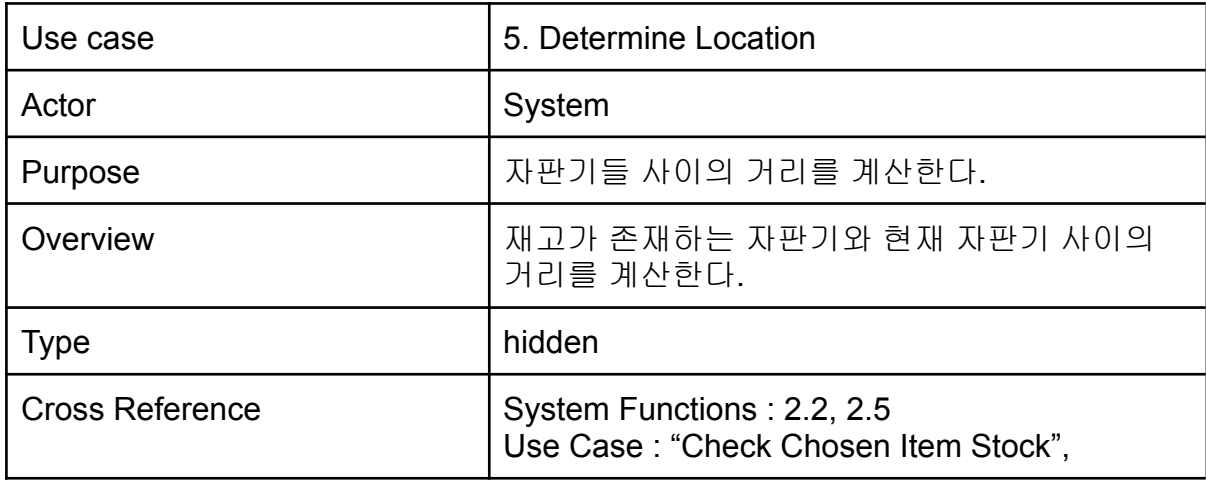

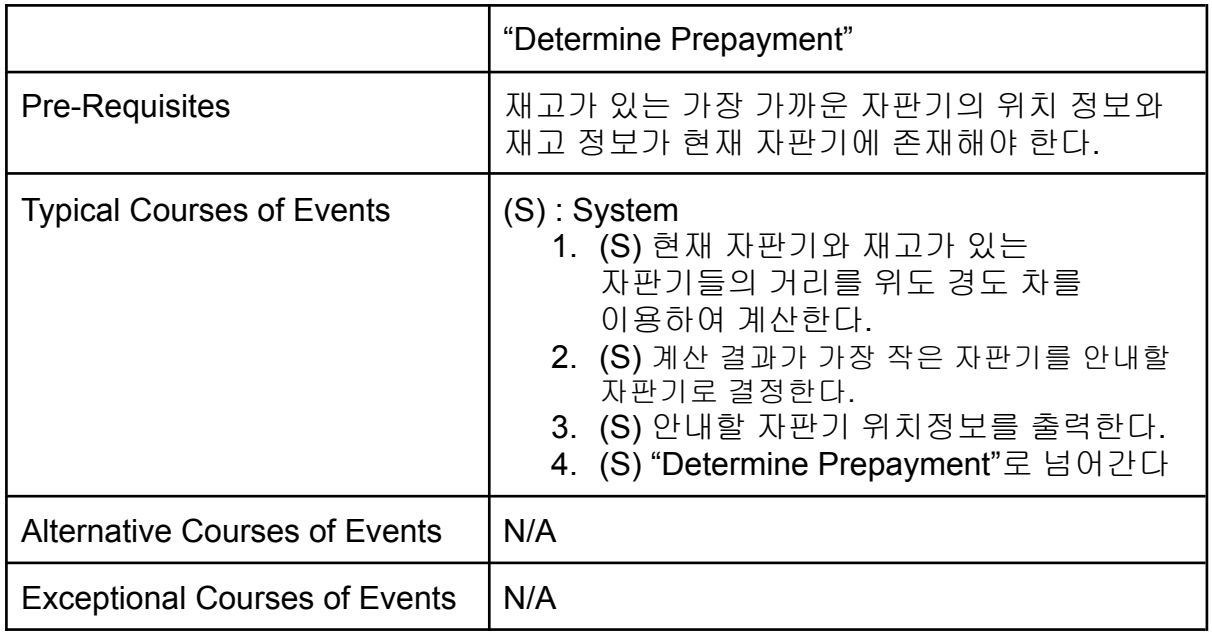

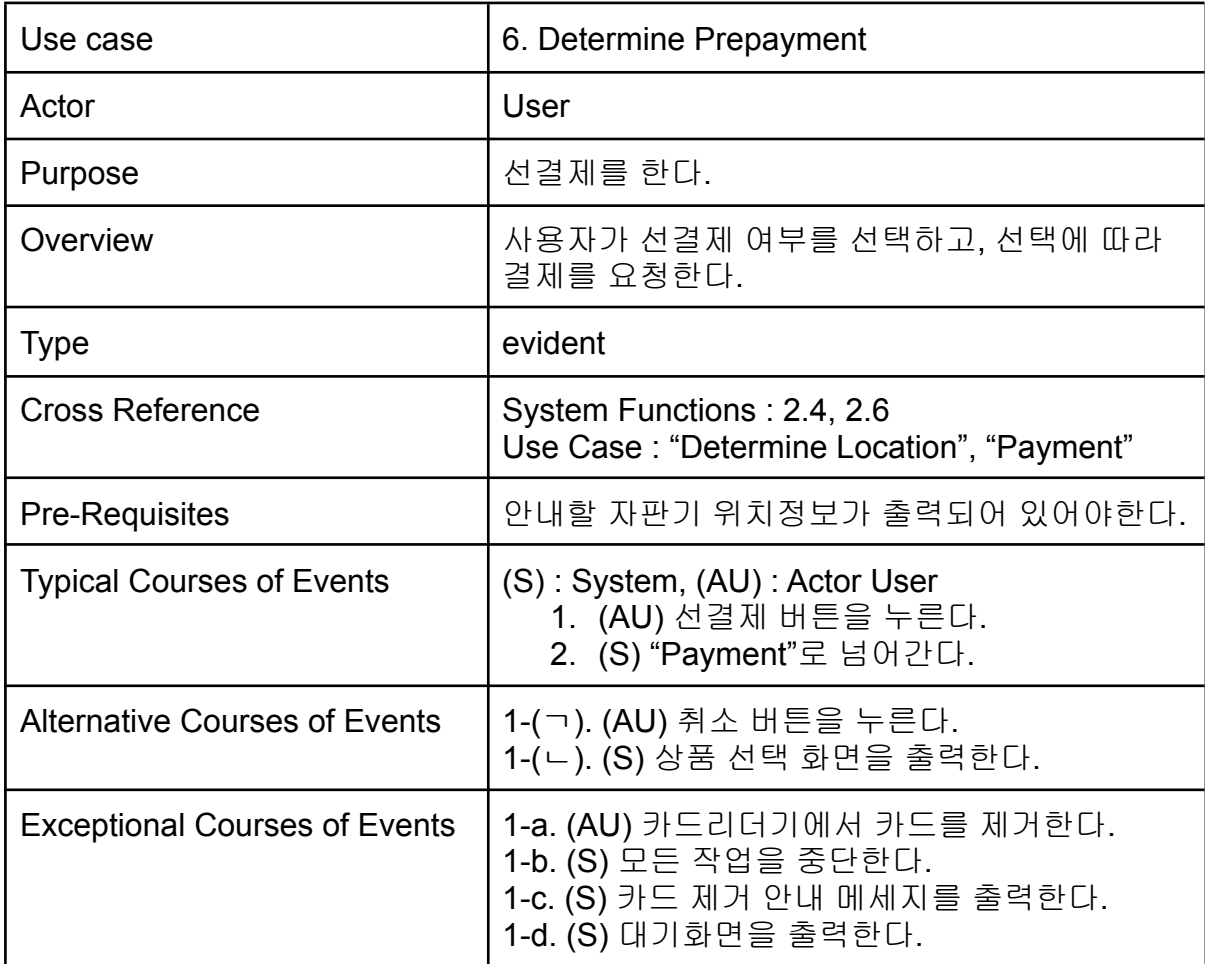

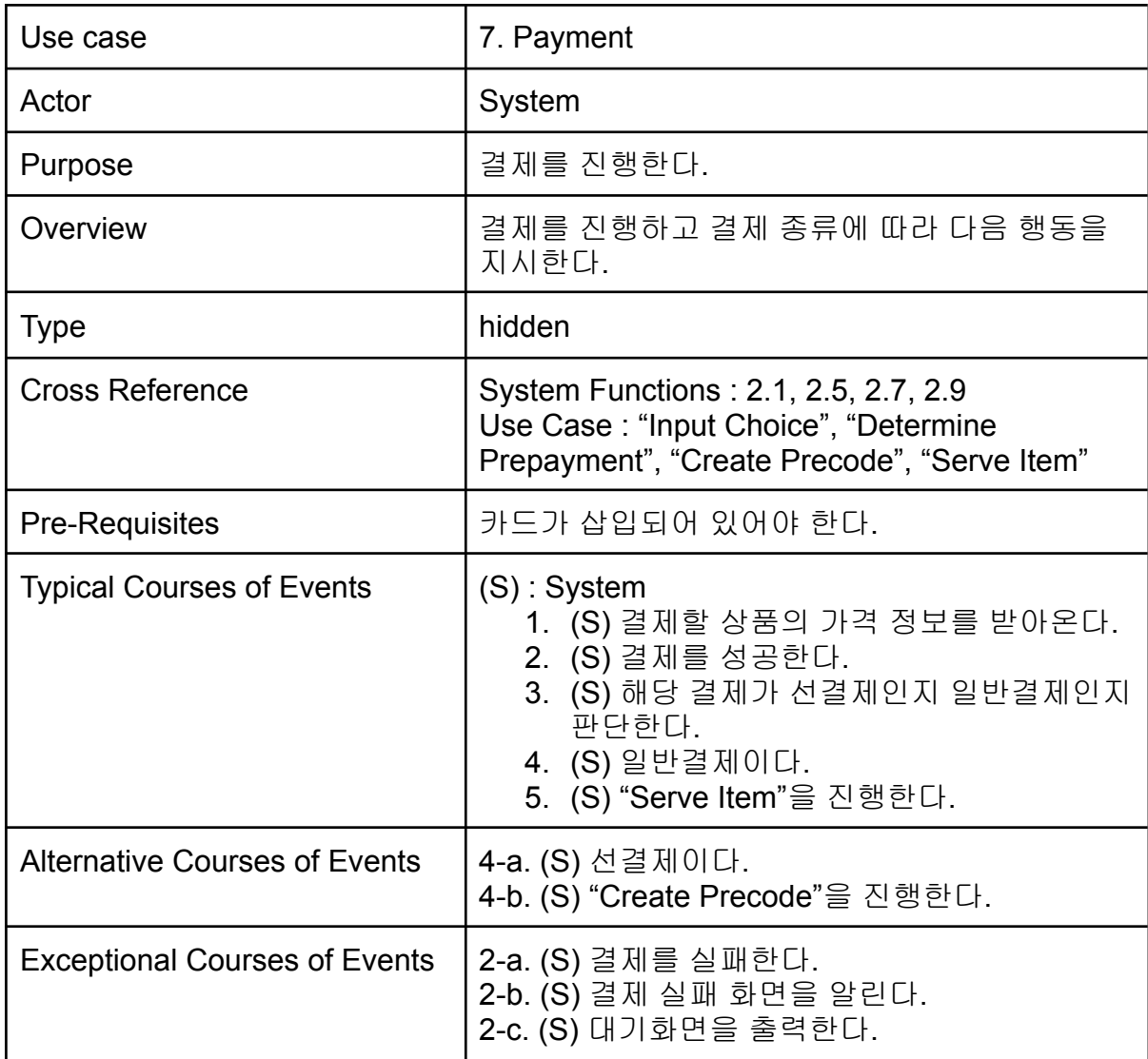

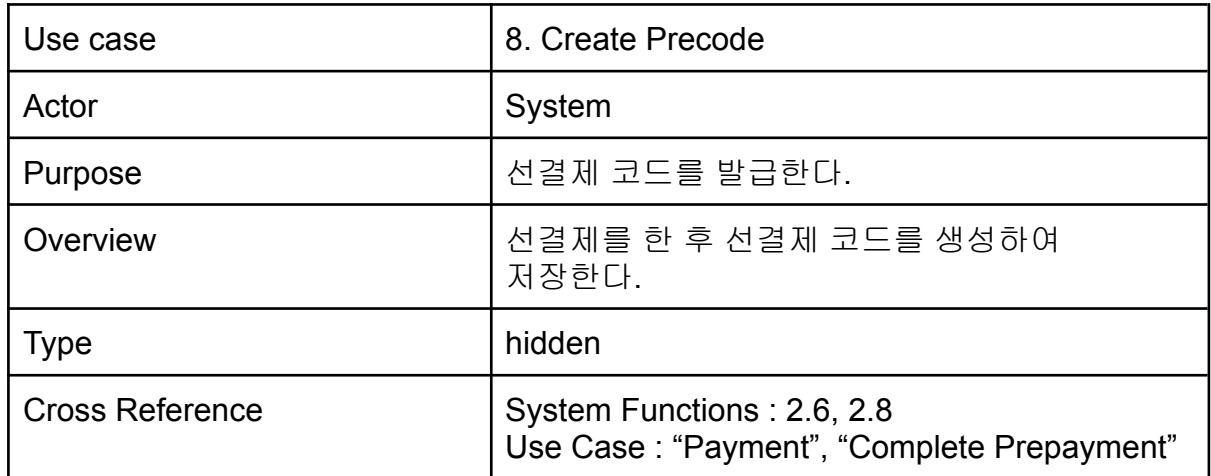

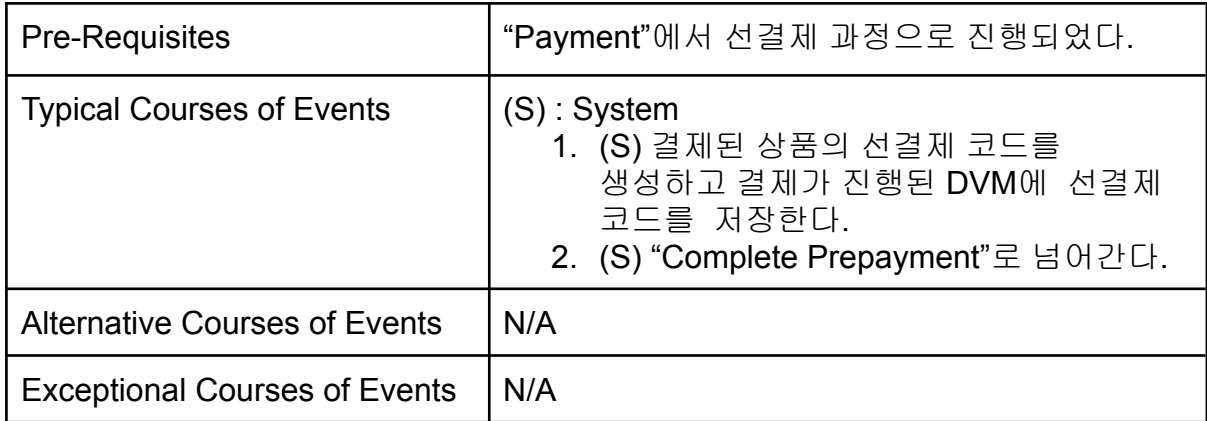

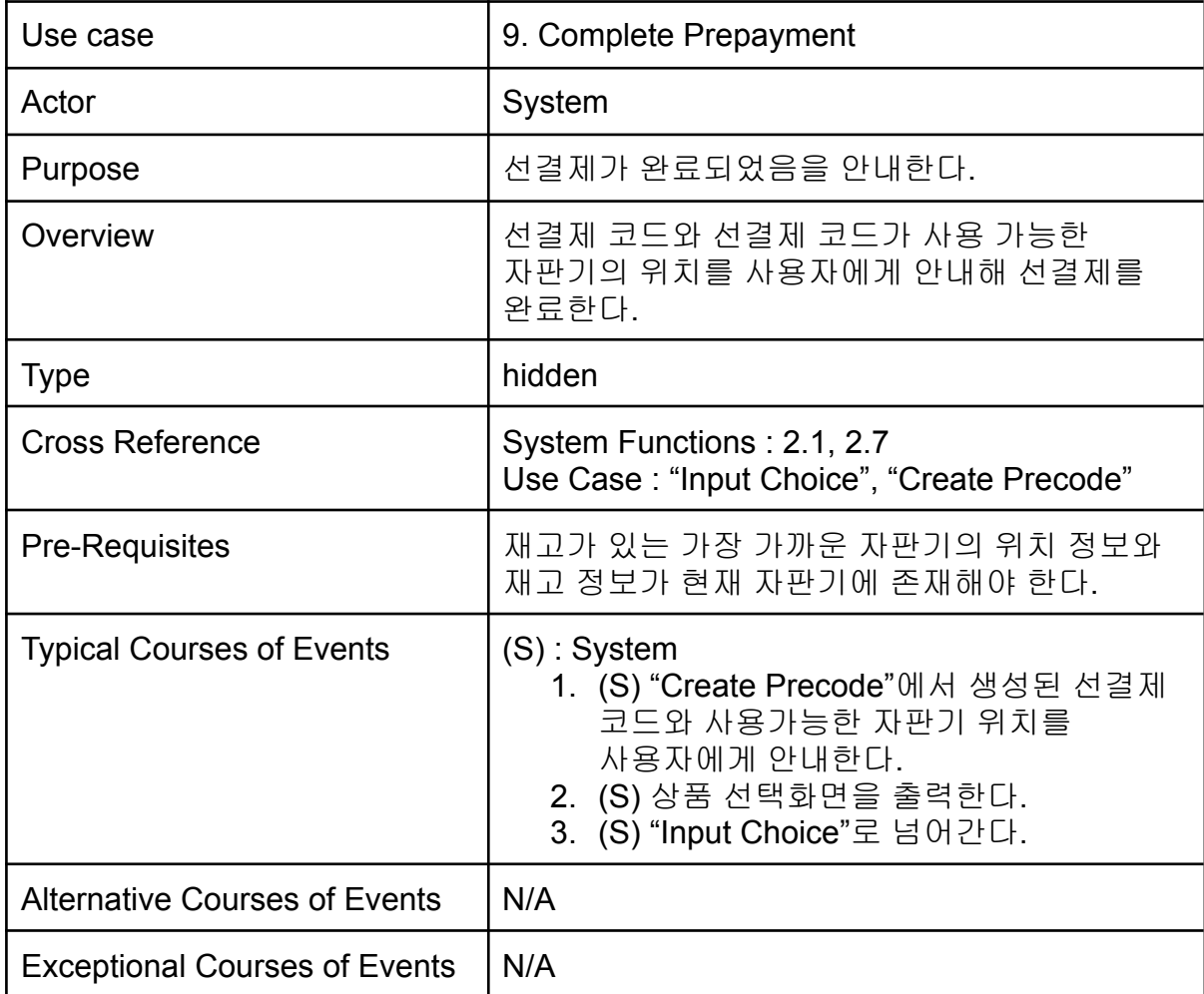

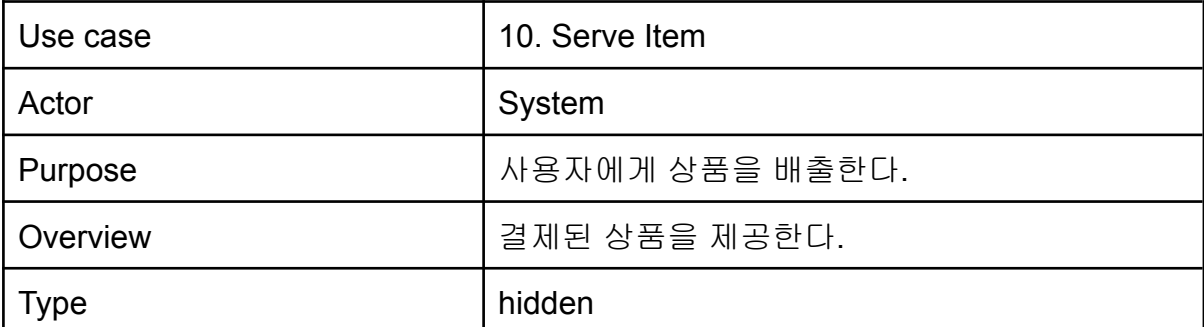

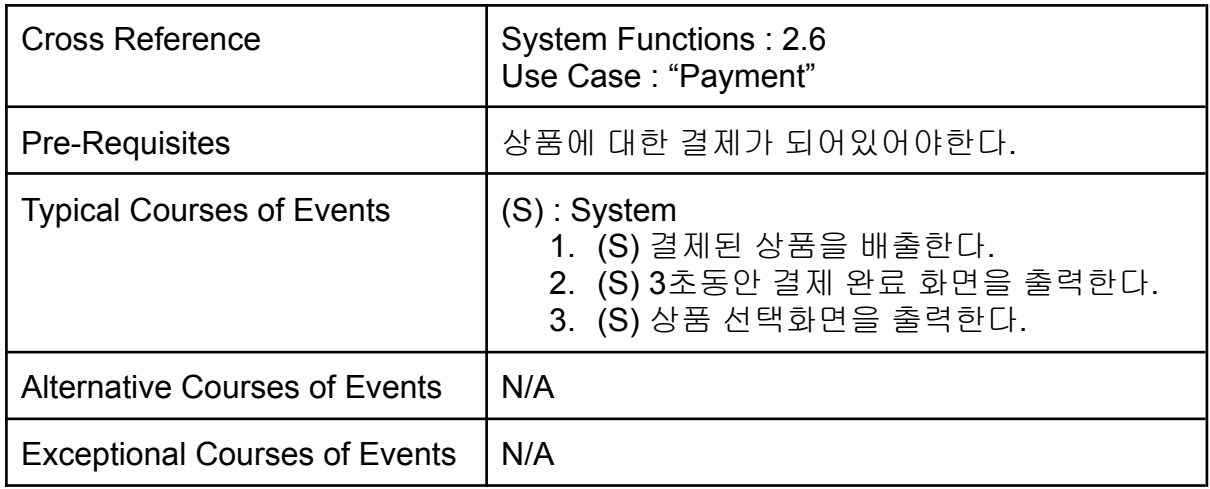

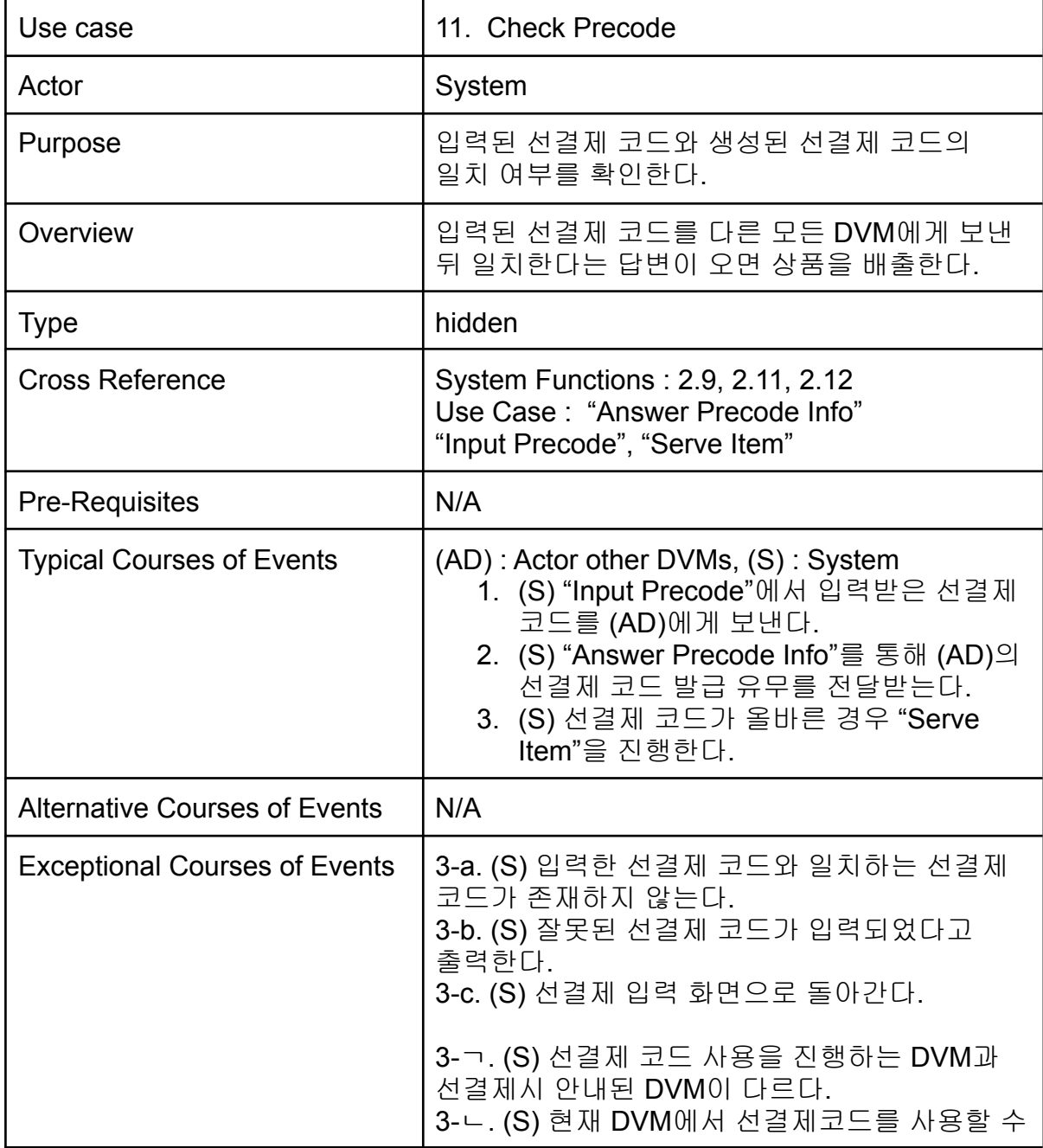

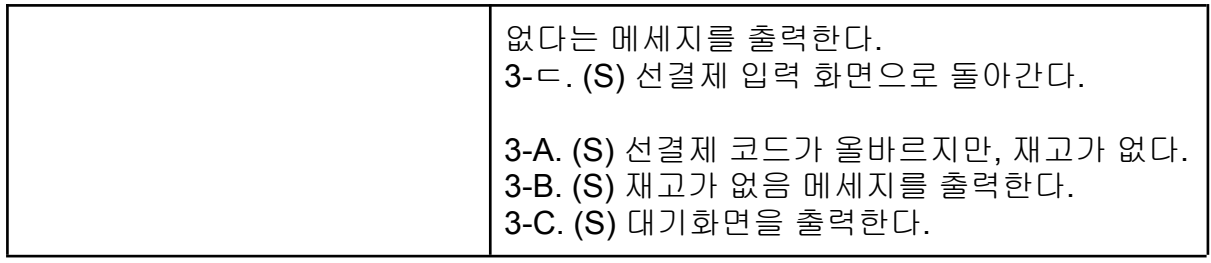

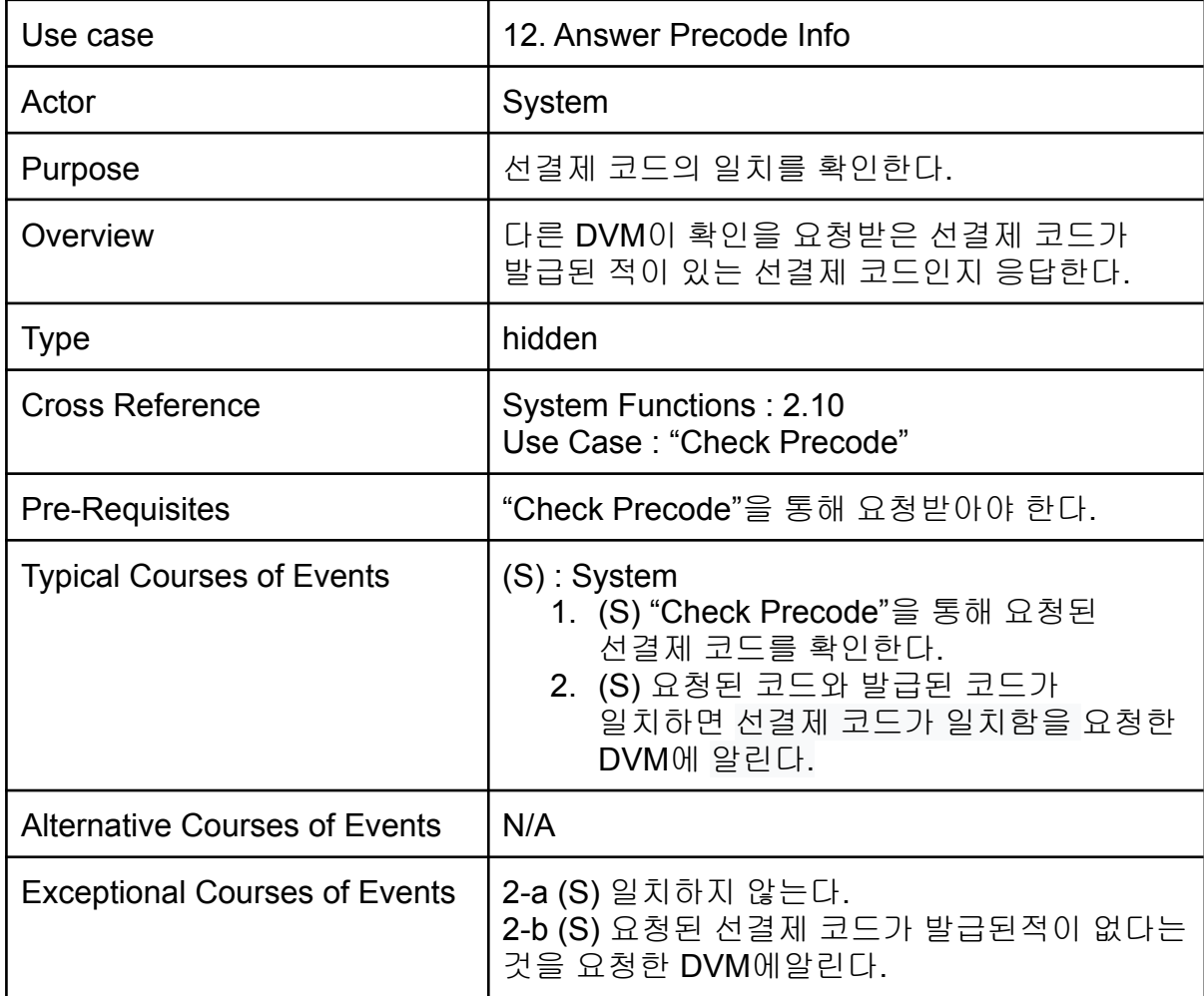

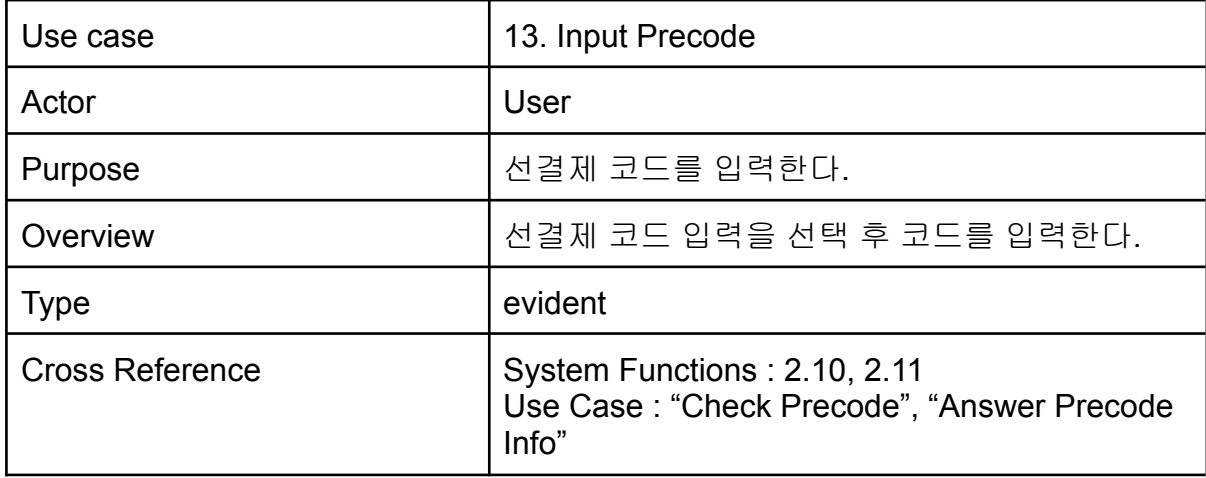

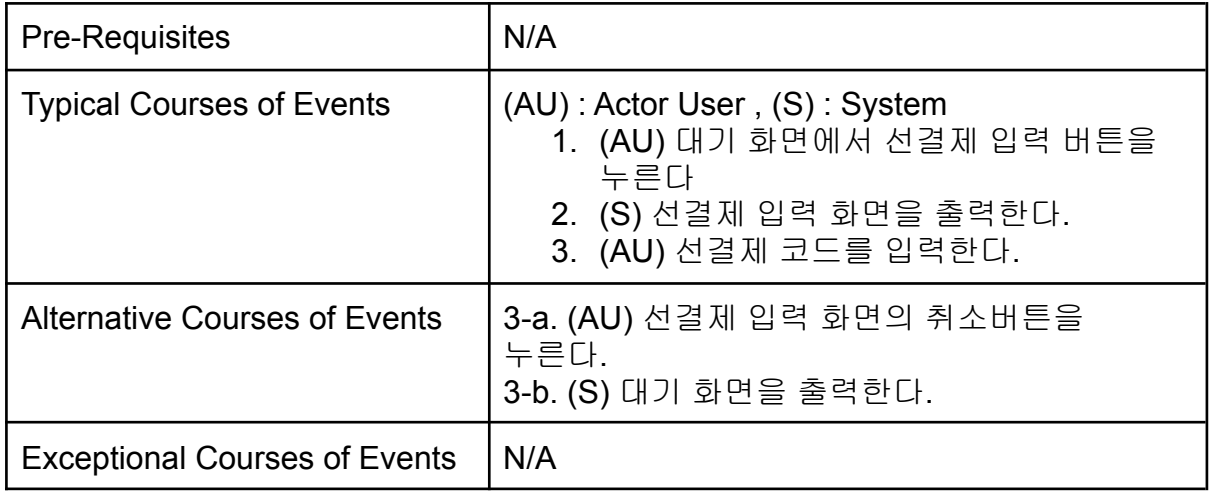

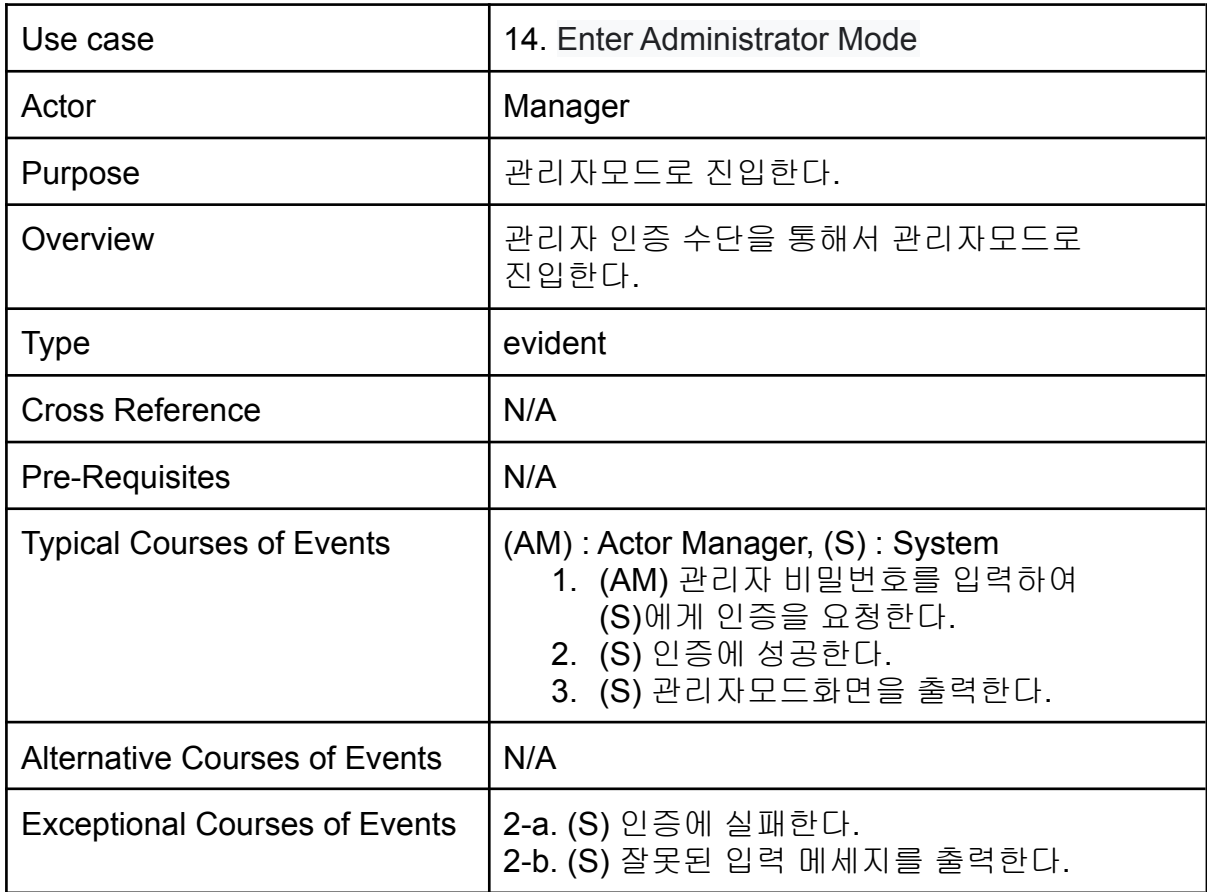

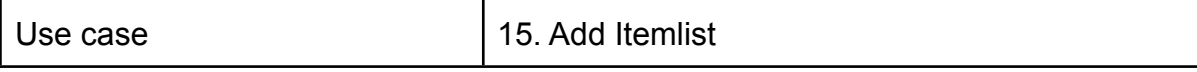

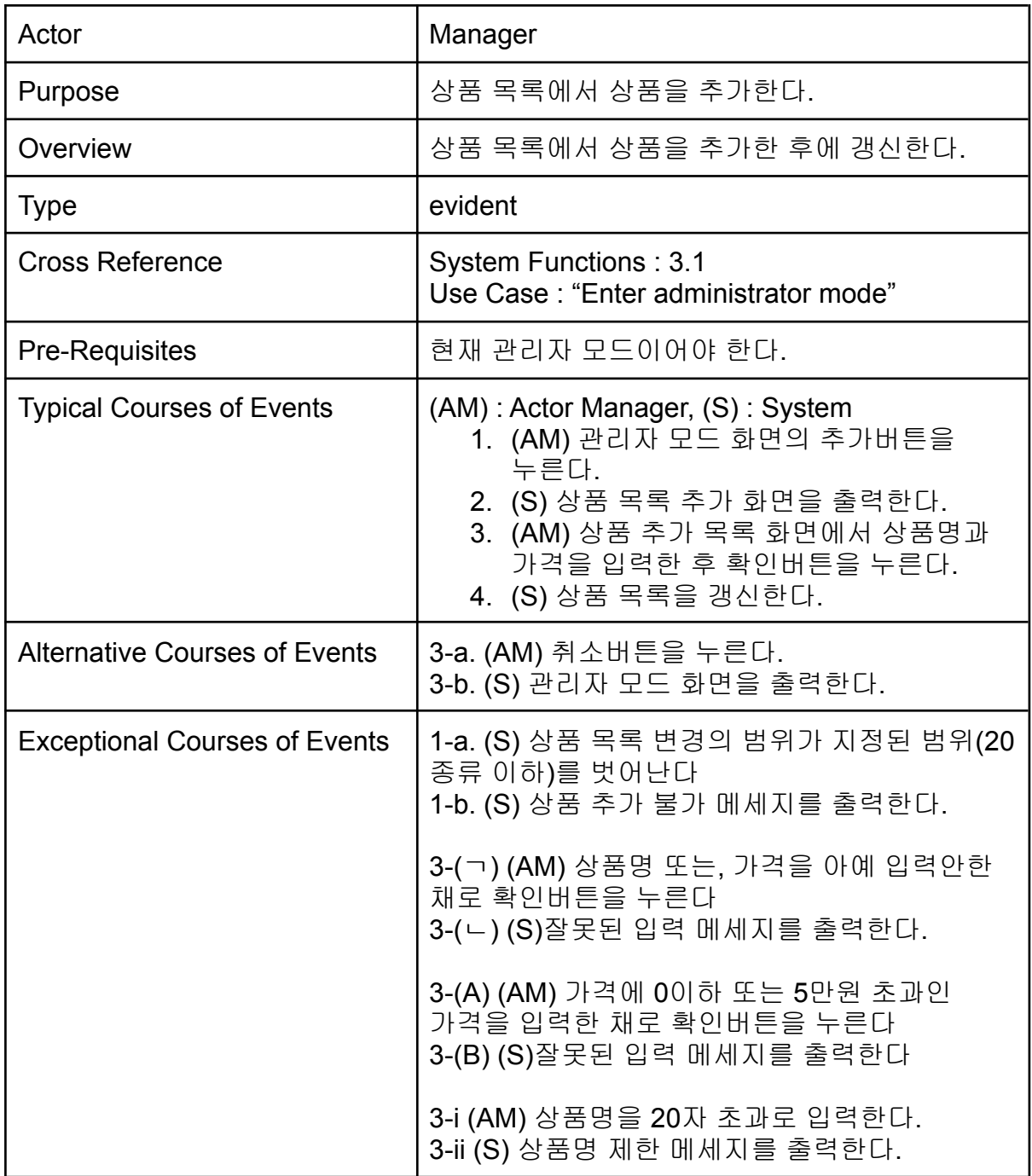

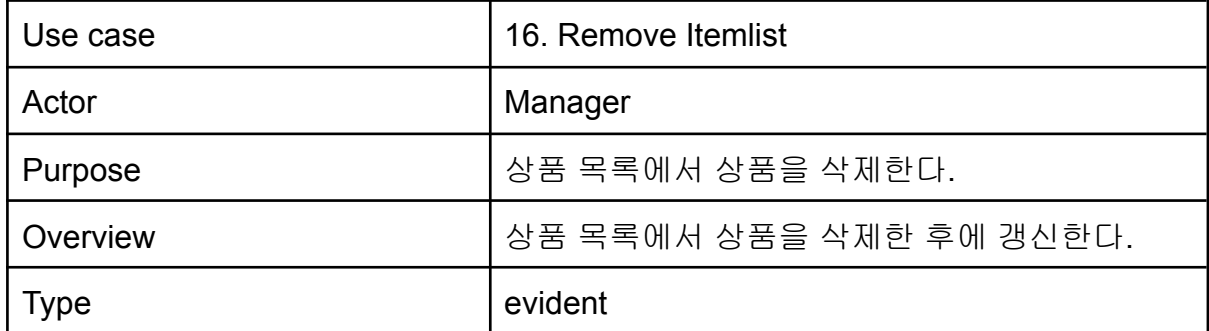

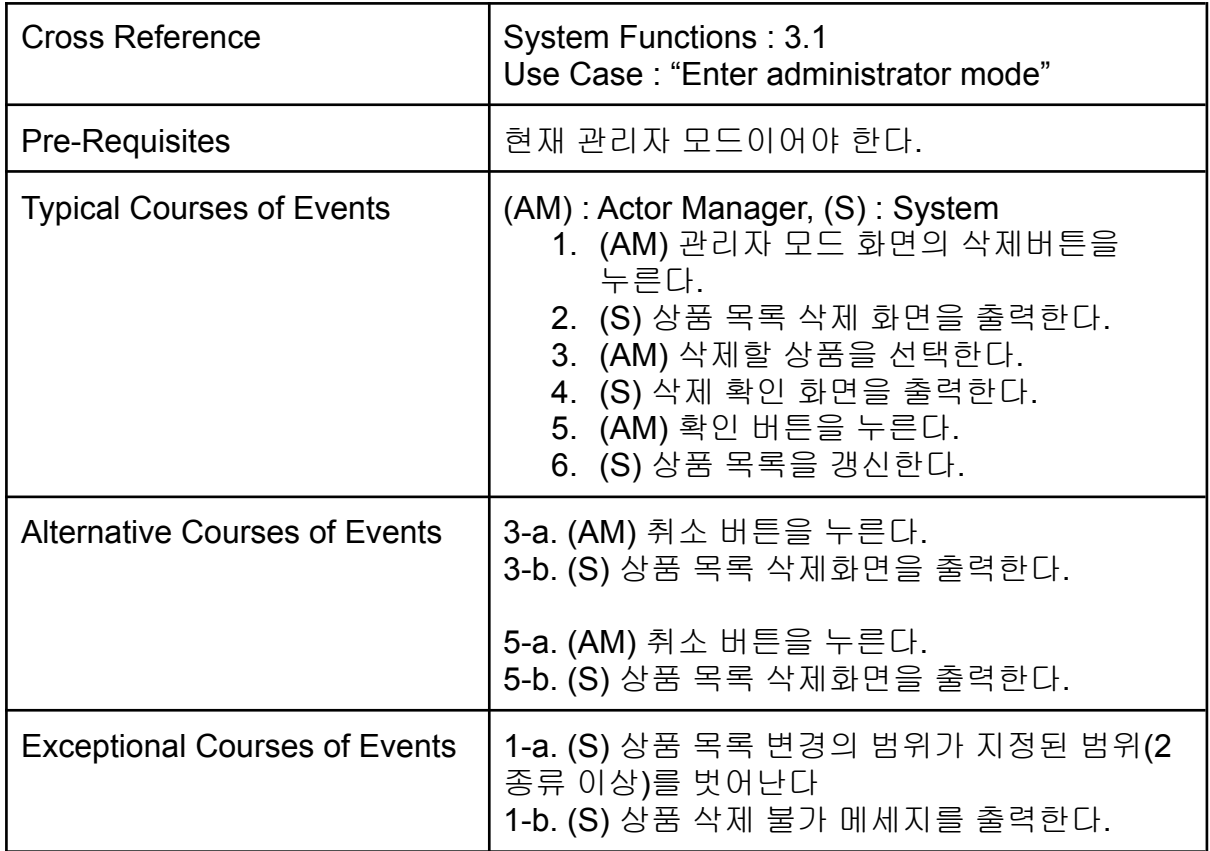

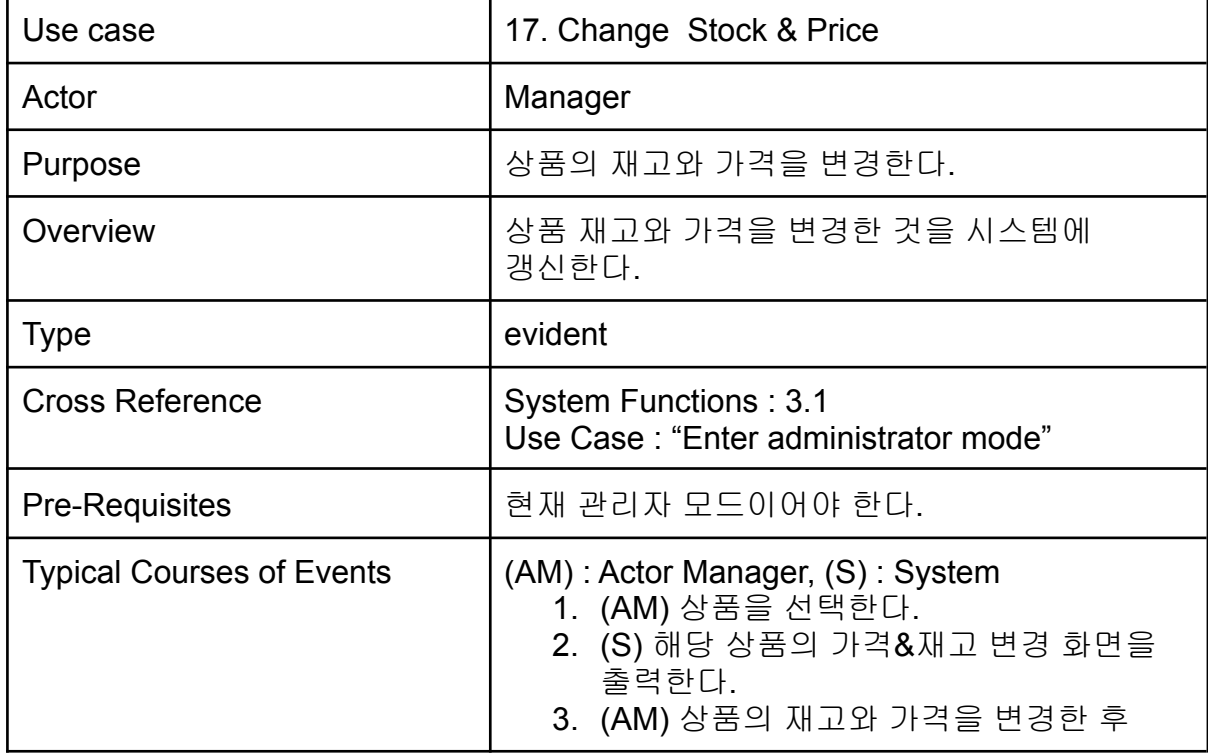

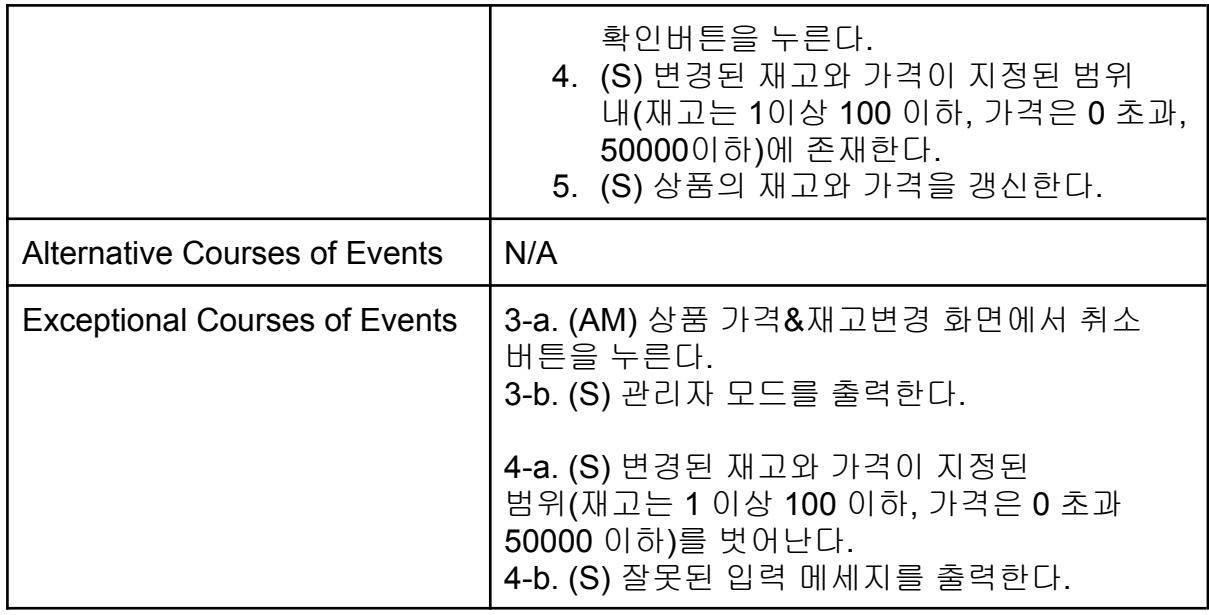

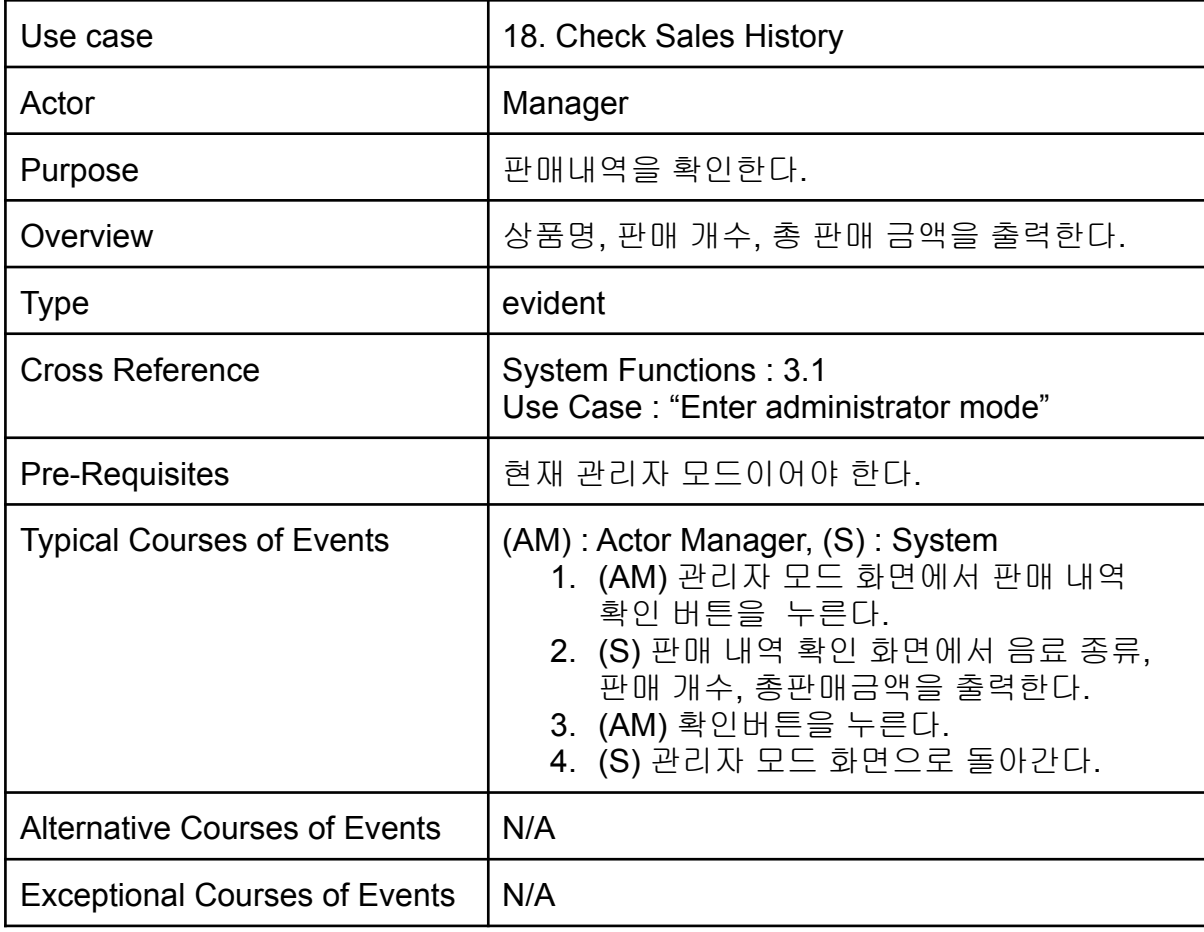

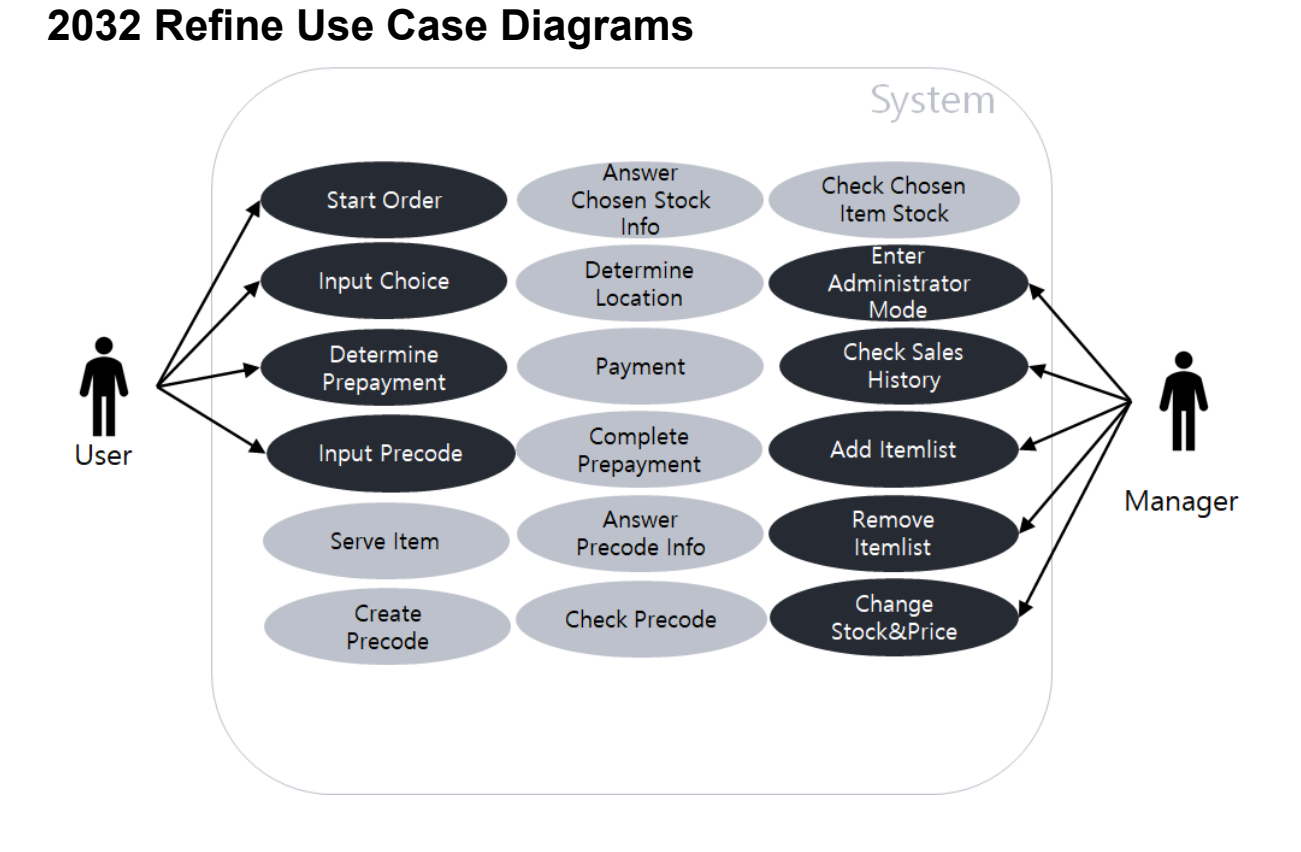

# Define System Sequence Diagrams

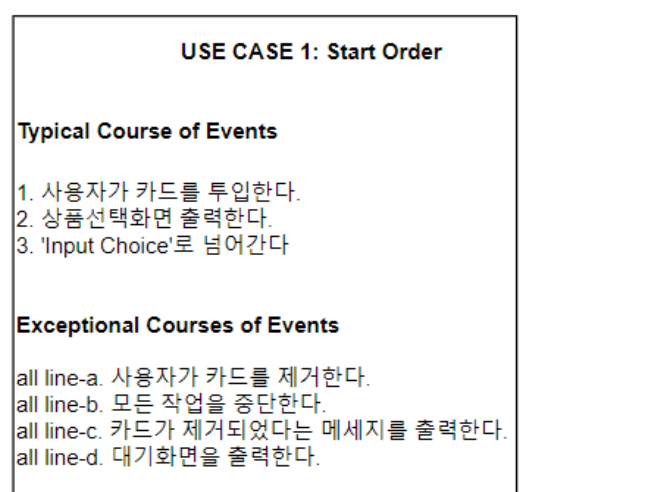

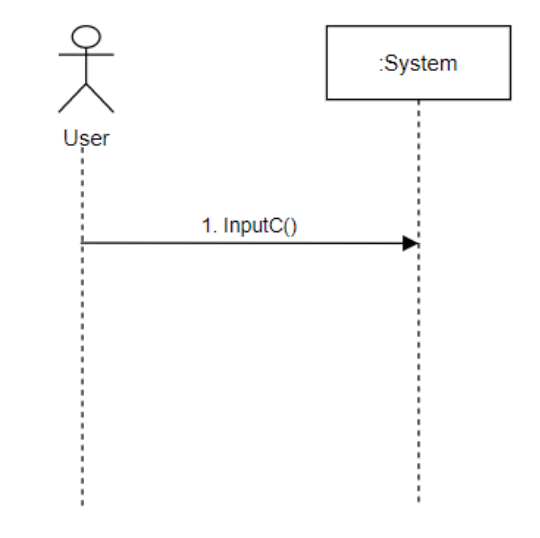

#### **USE CASE 2: Input Choice**

#### **Typical Course of Events**

|<br>|1.사용자가 원하는 상품을 선택한다<br>|2.현재 자판기에서 재고를 확인한다. 3.재고가 존재한다 4. "Payment"로 넘어간다.

#### **Exceptional Courses of Events**

3-a. 현재 자판기에 상품의 재고가 존재하지 않는다. 3-b "Check Chosen Item Stock"으로 넘어간다.

all line-a. 사용자가 카드를 제거한다. all line-b. 지승하기 시스를 제거한다.<br>|all line-b. 모든 작업을 중단한다.<br>|all line-c. 카드가 제거되었다는 메세지를 출력한다. all line-d. 대기화면을 출력한다.

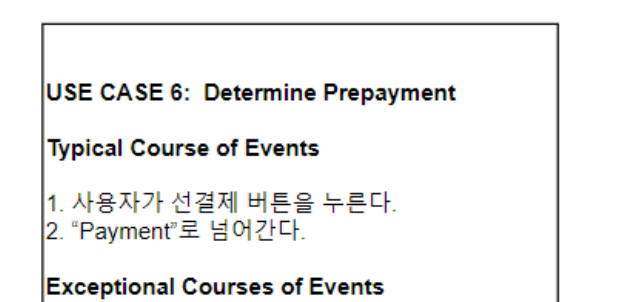

1-(ㄱ). (AU) 취소 버튼을 누른다. 1-(ㄴ). (S) 상품 선택 화면을 출력한다.

1-a. 사용자가 카드리더기에서 카드를 제거한다. |- w. - U. - 사이프트 - 사이프트<br>|1-b. 모든 작업을 중단한다.<br>|1-c. 카드가 제거되었다는 메세지를 출력한다. |1-d. 대기화면을 출력한다.

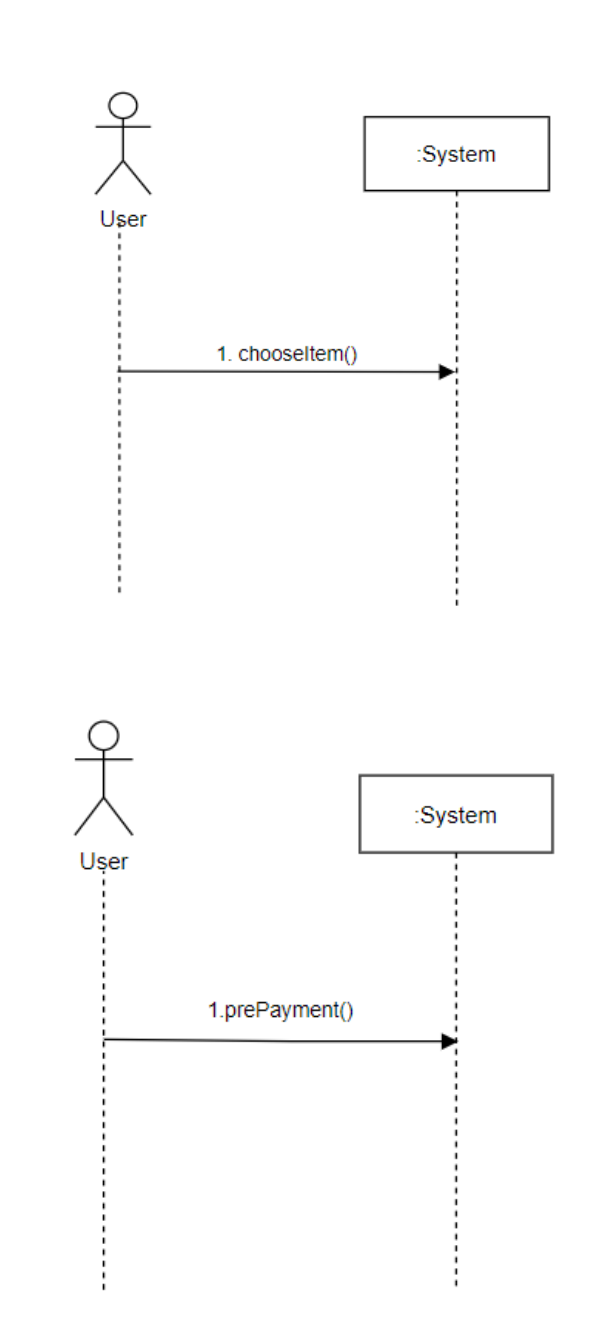

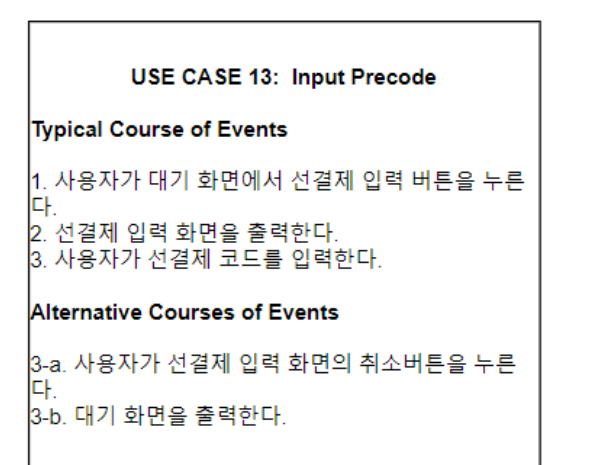

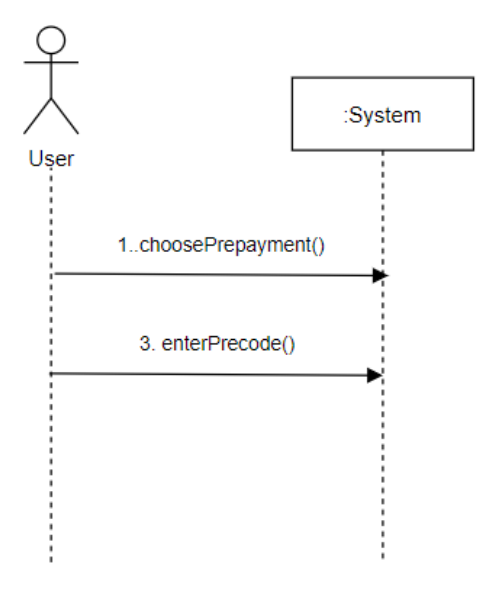

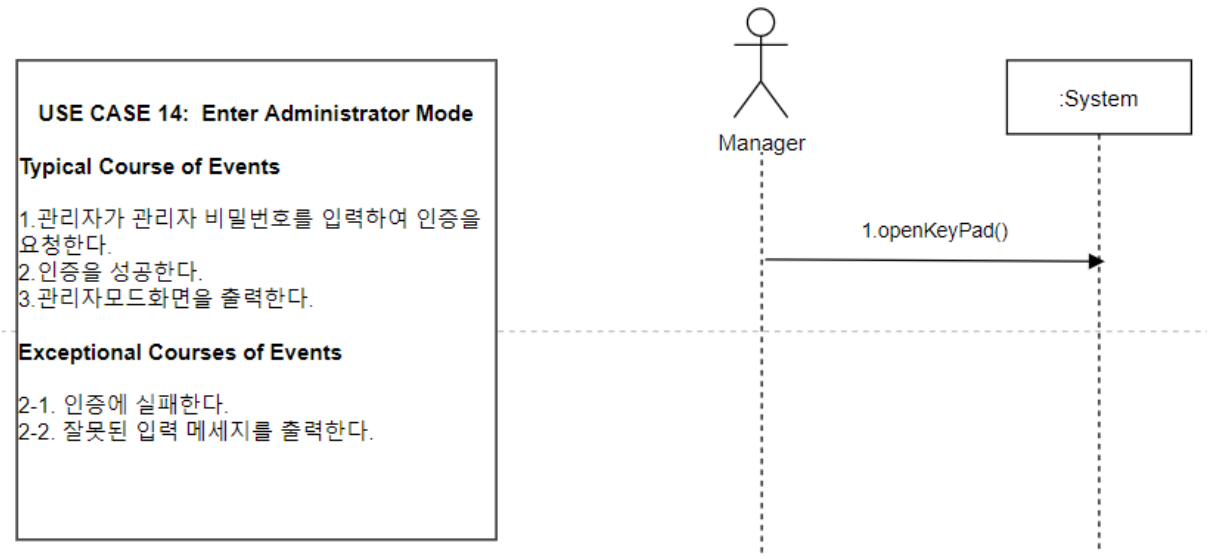

#### Use Case 15: Add Itemlist

#### **Typical Course of Events**

1.관리자가 관리자화면에서 추가 버튼을 누른다 2. 상품목록 추가화면을 출력한다. [z: ㅇㅁㄱㄱ ㅜㄱㄱ ㄴㅋ ㄷ ㄱ-ㄱ<br>|3. 관리자가 새로운 상품의 상품명과 가격을 입력한 후 확인을 버튼을 누른다.<br>|4. 상품 목록을 갱신한다.

#### Alternative Courses of Events

|<br>|3-a. 관리자가 취소버튼을 누른다.<br>|3-b. 관리자 모드 화면을 출력한다.

#### **Exceptional Courses of Events**

1-a. 상품 목록 변경의 범위가 지정된 범위(20 종류)를 벗어난다 1-b. 상품 추가 불가 메세지를 출력한다.

3-(ㄱ) 관리자가 상품명 또는 가격을 아예 입력안한 채로 확인버튼을 누른다 3-(ㄴ) 잘못된 입력 메세지를 출력한다

|<br>|3-(A) 관리자가 0이하 또는 5만원 초과인 가격을 입력한 채로 확인버튼을 누른<br>|다

3-(B) 잘못된 입력 메세지를 출력한다

3-i 관리자가 상품명을 20자 초과로 입력한다. 3-ii 상품명 제한 메세지를 출력한다.

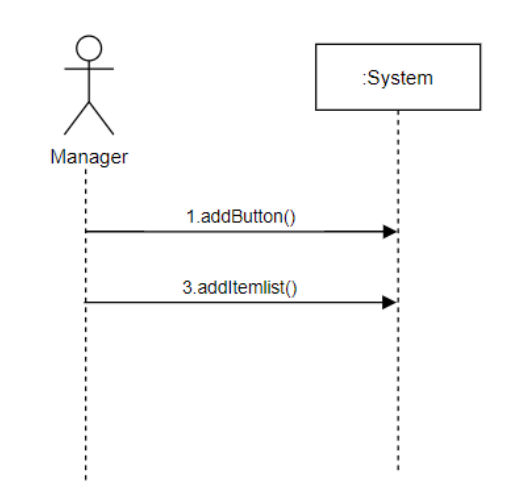

#### Use Case 16: Remove Itemlist

#### **Typical Course of Events**

|<br>1. 관리자가 관리자 모드 화면의 삭제버튼을 누른다. |..<br>|2. 상품 목록 삭제 화면을 출력한다. 3. 관리자가 삭제할 상품을 선택한다. 4. 삭제 확인 화면을 출력한다. 구: 그에 그만 되면을 듣는다.<br>[5. 관리자가 확인 버튼을 누른다.<br>[6. 상품목록을 갱신한다.

#### Alternative Courses of Events

3-a. 관리자가 취소 버튼을 누른다. 3-b. 상품 목록을 출력한다.

5-a. 관리자가 취소 버튼을 누른다. |<br>|5-b. 삭제할 상품 목록을 출력한다.

#### **Exceptional Courses of Events**

|<br>1-a 상품 목록 변경의 범위가 지정된 범위(2종류)를 벗어난다. |1-b 상품삭제 불가 메세지를 출력한다.

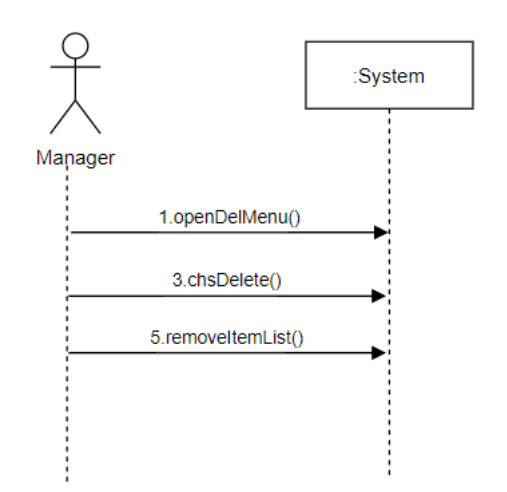

#### Use Case 17: Change Stock & Price

#### **Typical Course of Events**

|<br>|1.관리자가 상품을 선택한다.<br>2.해당 상품의 가격&재고변경 화면을 출력한다.<br>|3.관리자가 상품의 재고와 가격을 변경한 후 확인 버튼을 누<br>|른다.<br>|5.상품의 재고와 가격을 갱신한다.<br>|5.상품의 재고와 가격을 갱신한다.

#### **Exceptional Courses of Events**

|<br>|3-a. 관리자가 상품 가격&재고변경 화면에서 취소 버튼을 누<br>|른다. |-<br>|3-b. 관리자 모드를 출력한다.

|4-a. 관리자가 변경된 재고와 가격이 지정된 범위(재고는 1<br>|이상 100 이하, 가격은 0 초과 50000 이하)를 벗어난다.<br>|4-b. 잘못된 입력 메세지를 출력한다.

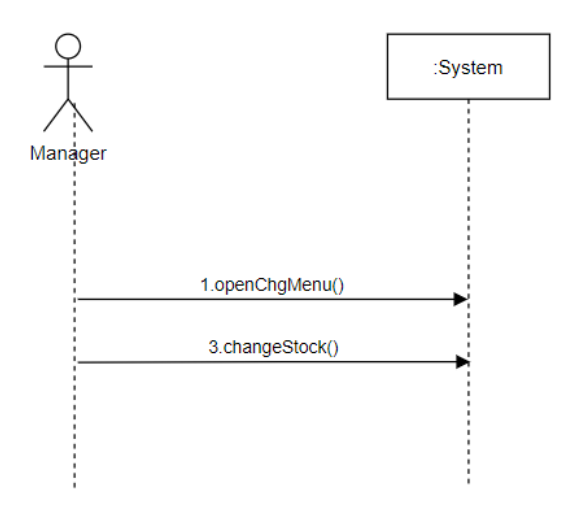

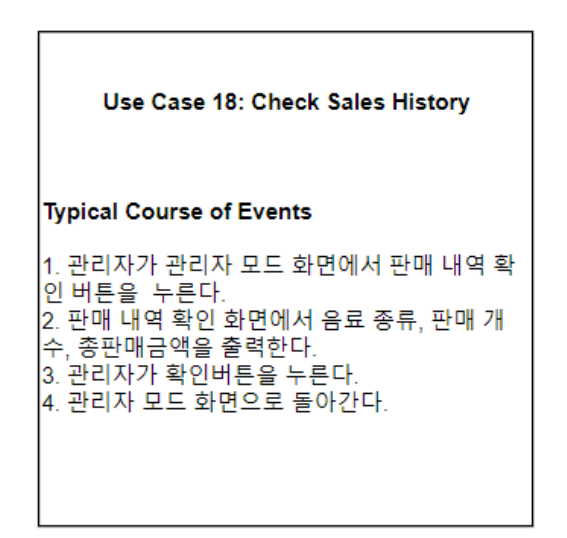

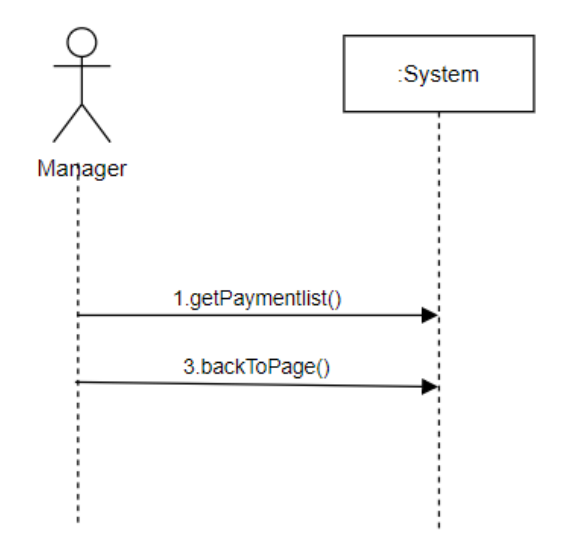

## 2035 Define Domain Model

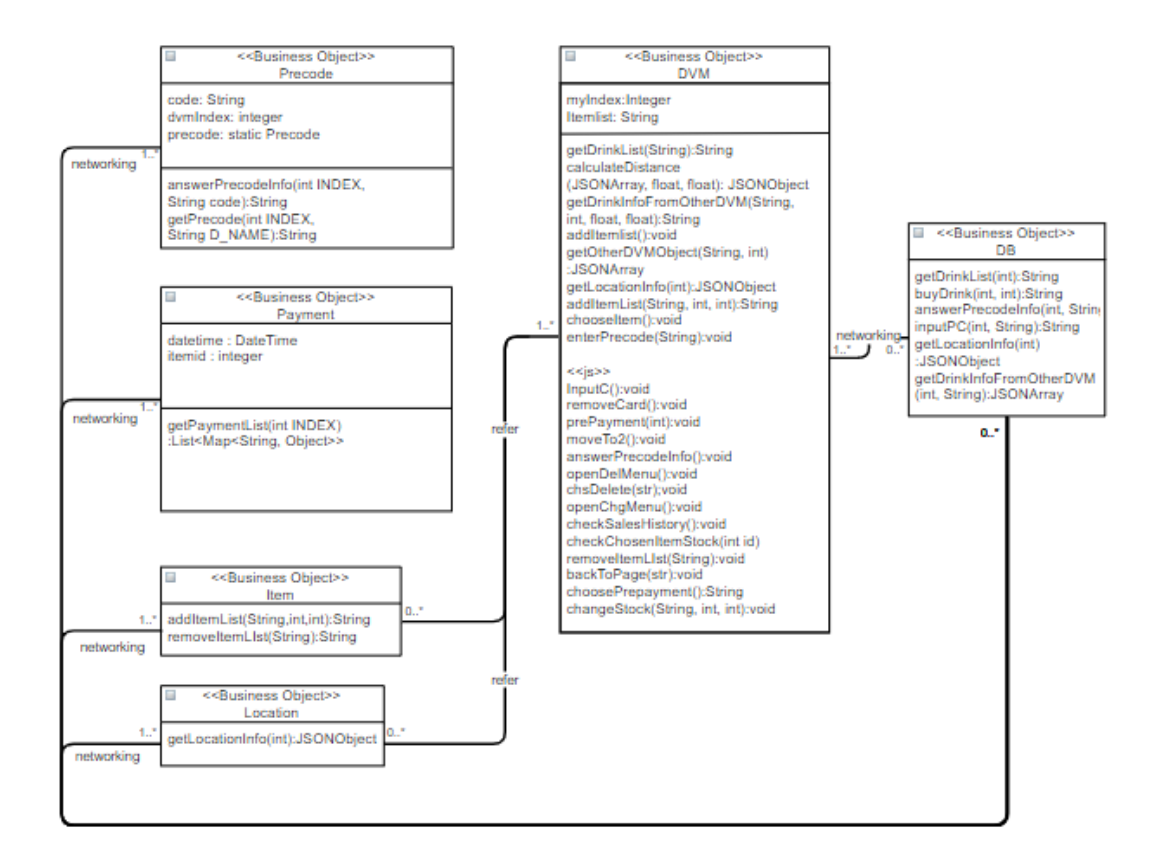

## 2038 Refine System Test Cases

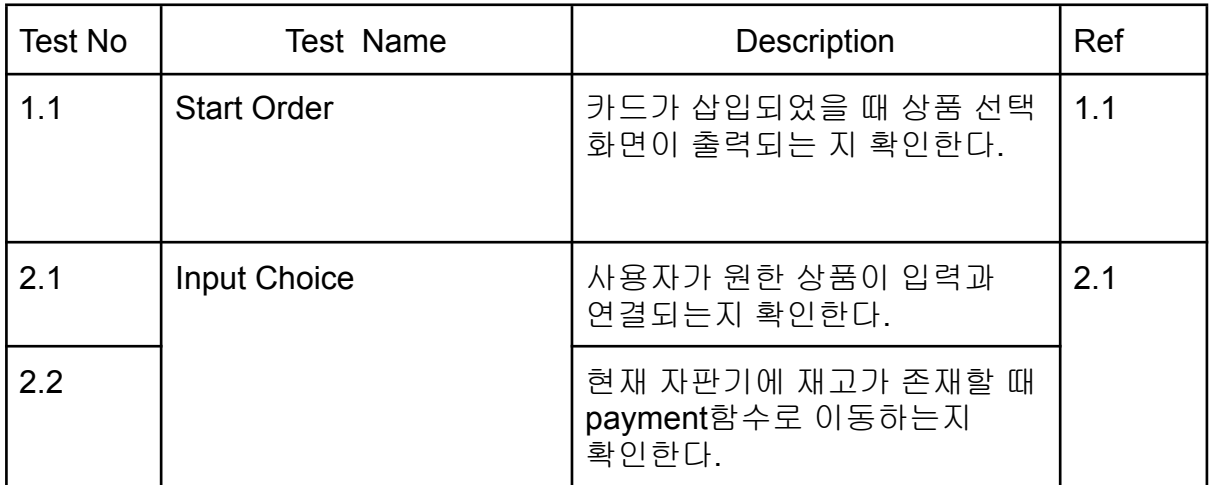

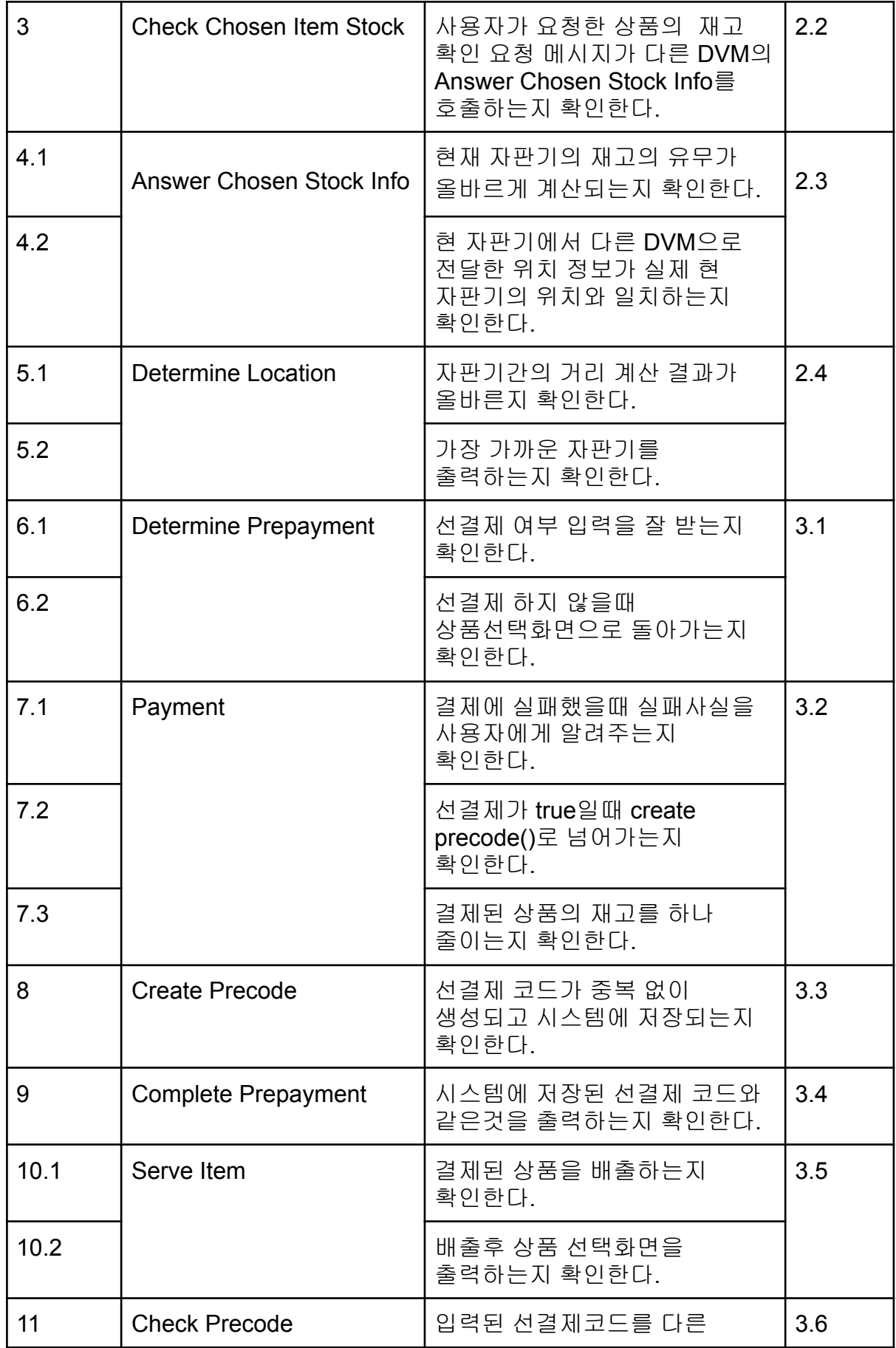

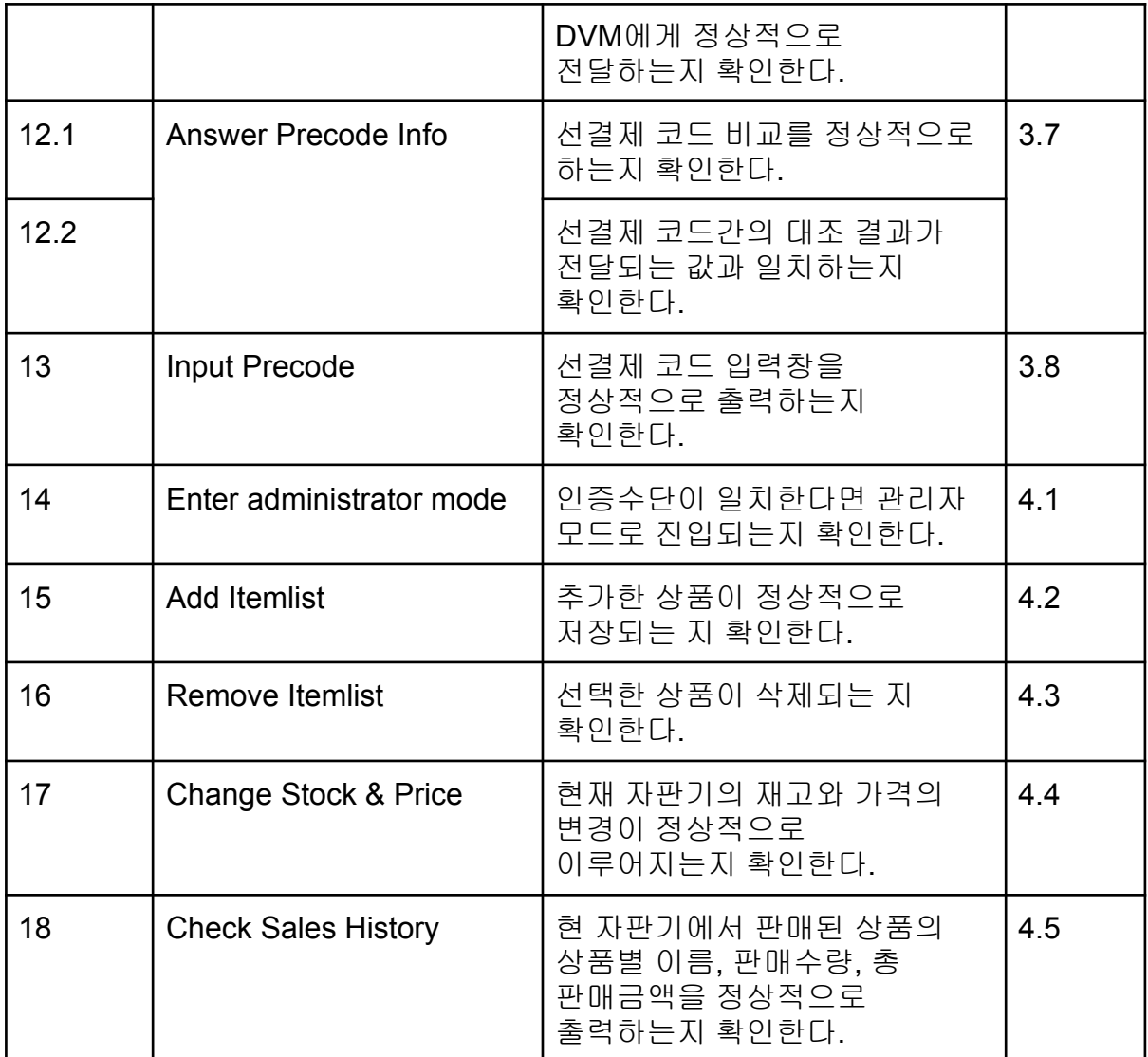

Perform 2030 Traceability Analysis

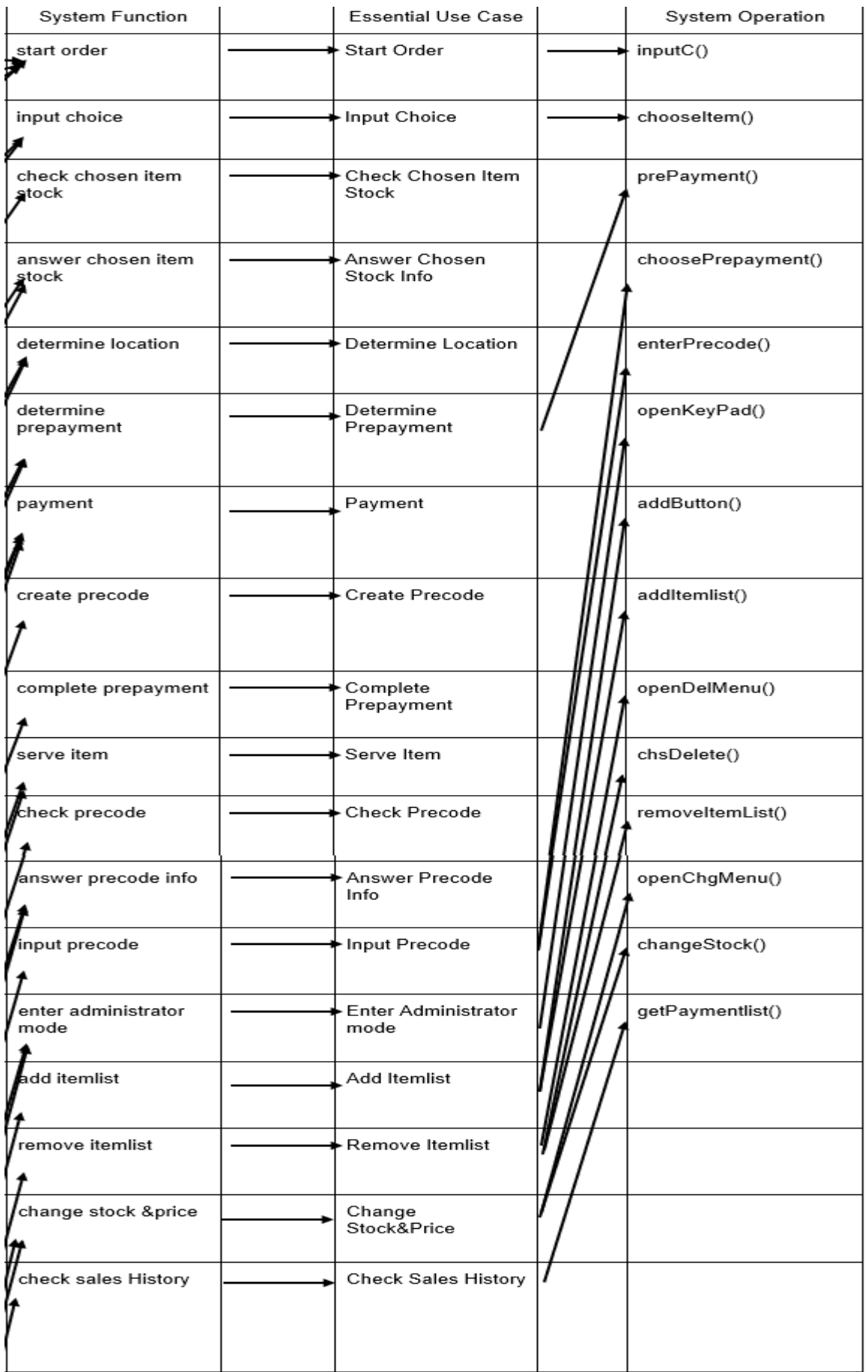